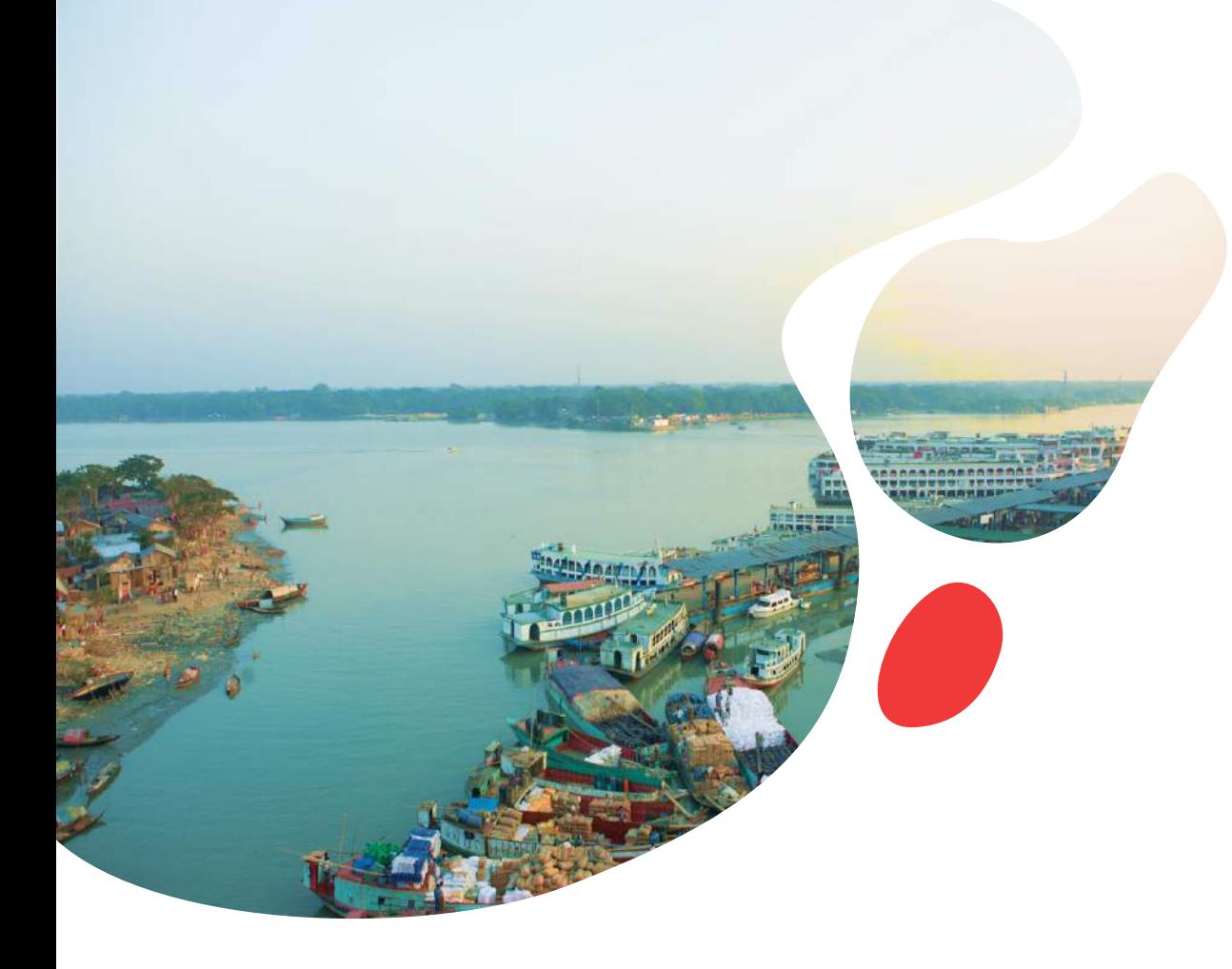

## JCP Bangladesh Metamodel

End-user group May 13, 2020

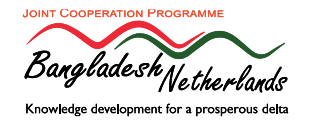

### Program

- Opening and introductions by moderator William Oliemans
- Introduction by Mohd. Enamul Haque (GED)
- Introduction to Bangladesh Metamodel (Marnix van der Vat)
- Use of the Metamodel in SIBDP (Farhana Ahmed)
- Demonstration of user interface of the Metamodel (Morsheda Begum)
- Discussion

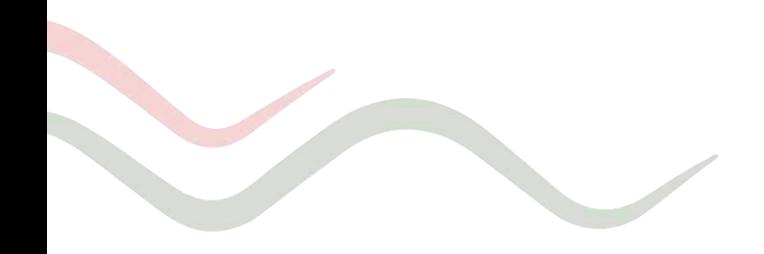

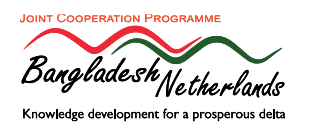

### Aim of the end-user group

Target audience is representatives of organizations that are expected to use the Bangladesh Metamodel at the level of practicioners - those who will work with the model

#### Objectives:

- To collect information on investment planning in different organizations and how the Metamodel could support this
- To inform on progress in development of the Bangladesh Metamodel
- To collect feedback from end-users to improve the Bangladesh Metamodel

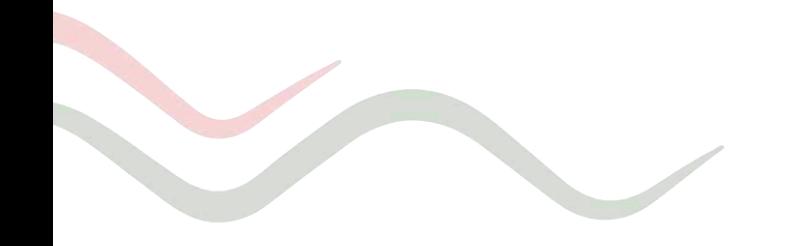

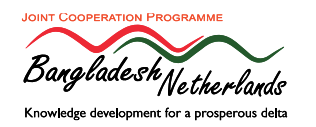

### Joint Cooperation Program

- JCP: Joint Cooperation Program between CEGIS, IWM, Deltares and Wageningen University & Research sponsored by the Embassy of the Kingdom of the Netherlands
- Goal: Long term knowledge sharing and capacity building, between Bangladesh and the Dutch knowledge institutes, in support of improved Integrated Water Resources Management (IWRM), Integrated Coastal Zone Management (ICZM), flood and drought management

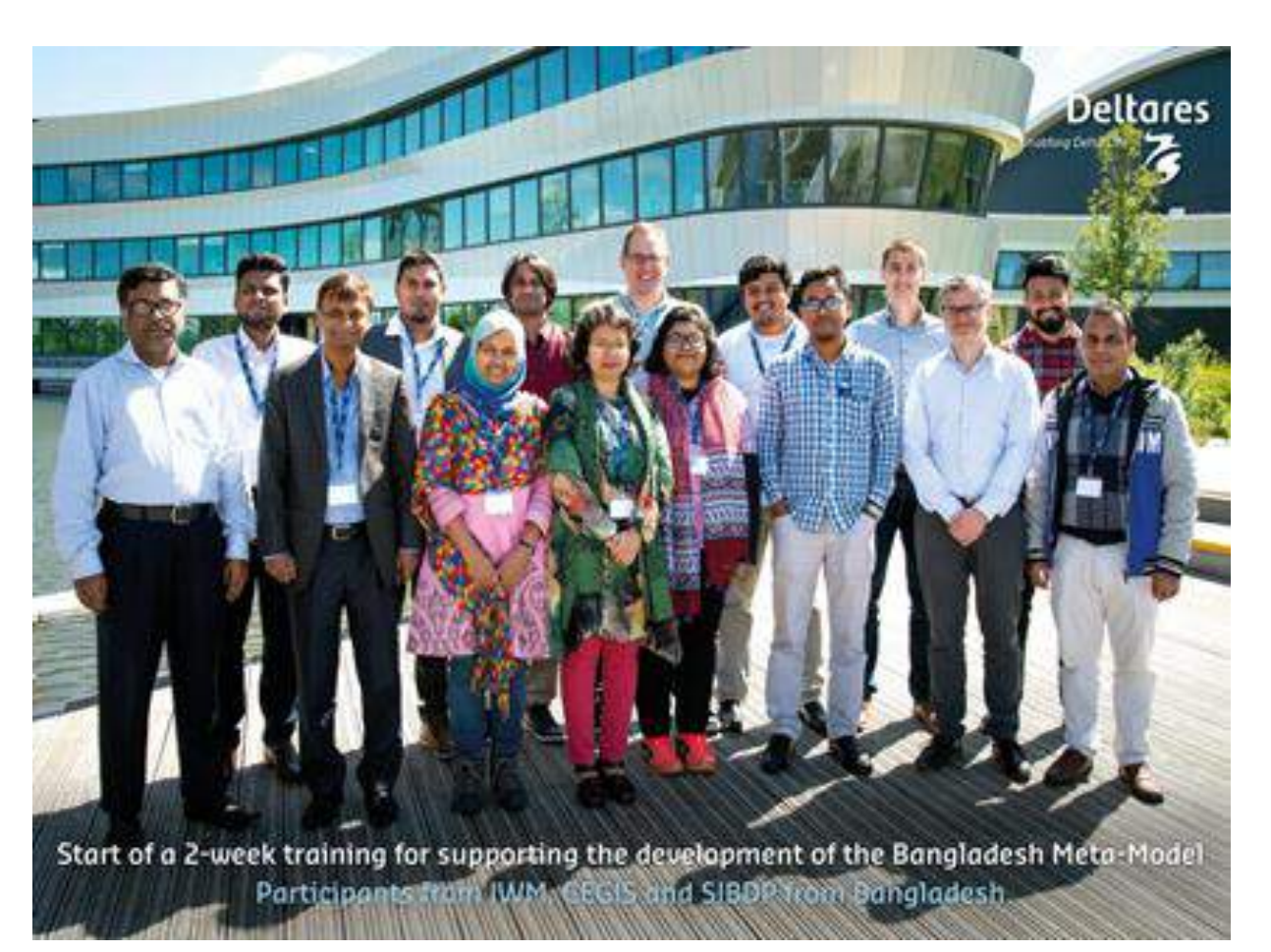

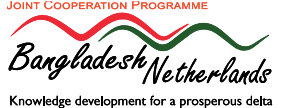

# What is a Metamodel?

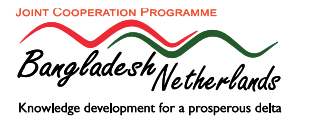

### The Bangladesh Metamodel

Objectives:

- To provide quantitative decision support information for investment planning within BDP2100
- To GED and ministries / agencies to submit projects / sector plans
- To support project definition, selection and phasing
- By comparing impact based on indicator values

Participatory development:

- 2017 prototype with extensive user consultation, especially on selection of indicators
- 2019 consultations with GED, BWDB and WARPO
- 2020 end-user group & expert reflection sessions

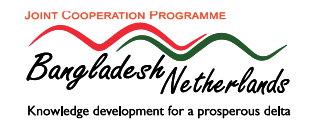

Metamodel: In short

- Simplified simulation
- Based on results of detailed sectoral models
- Wide scope
- Short calculation time
- Less detail and accuracy in results
- No replacement for detailed models

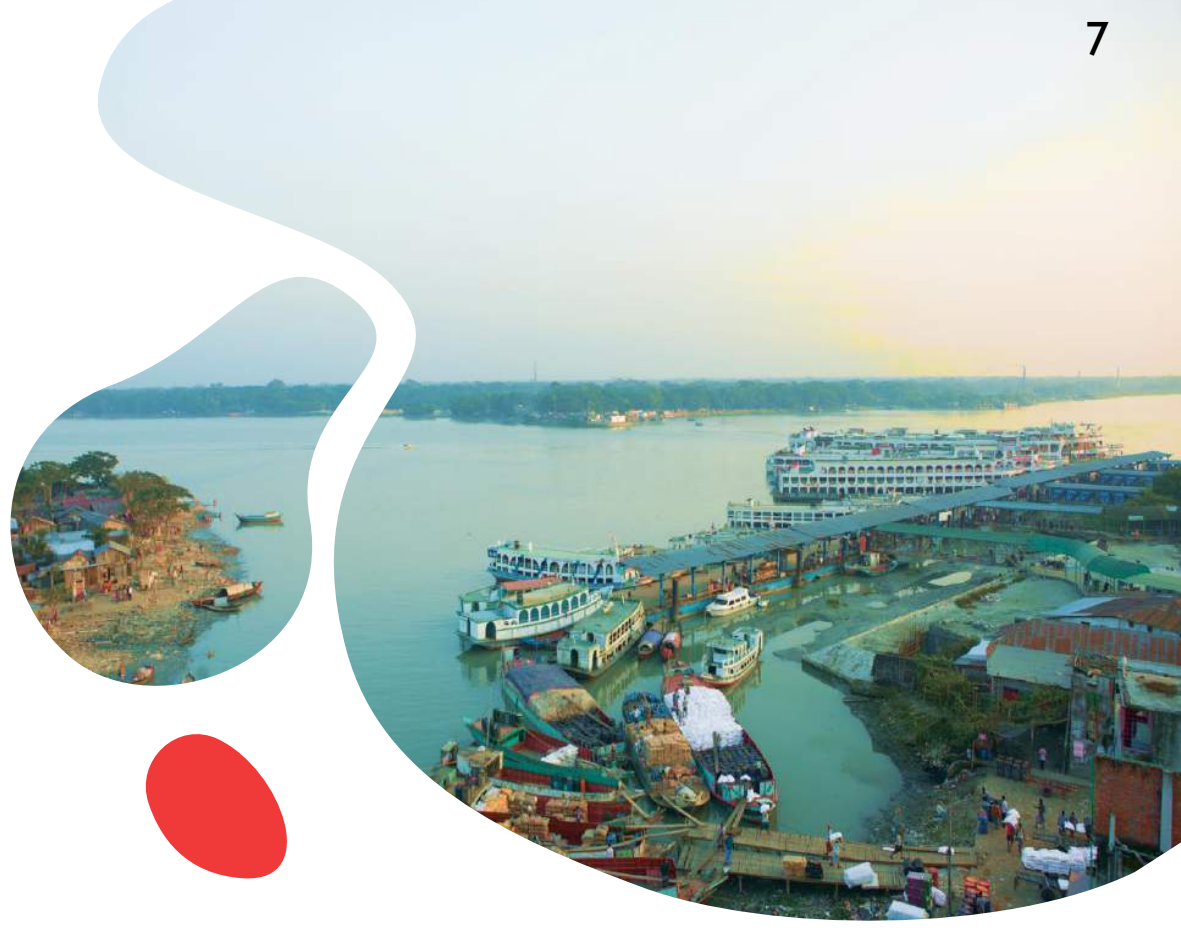

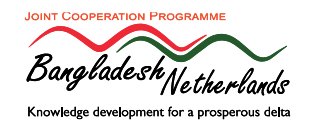

#### Metamodel: A model of models

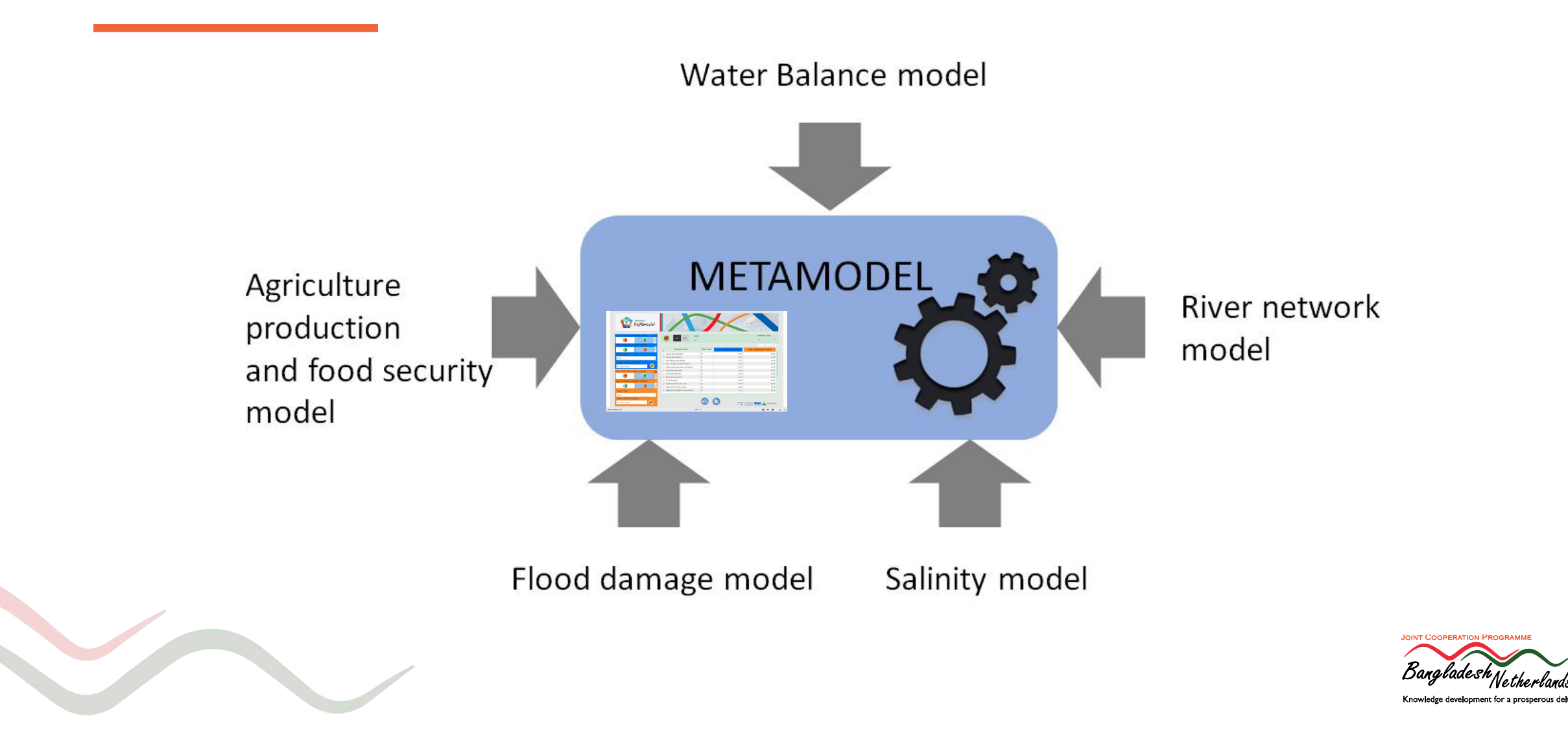

# How does the metamodel work?

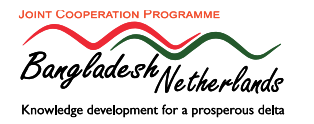

Network module: Impact climate change scenario

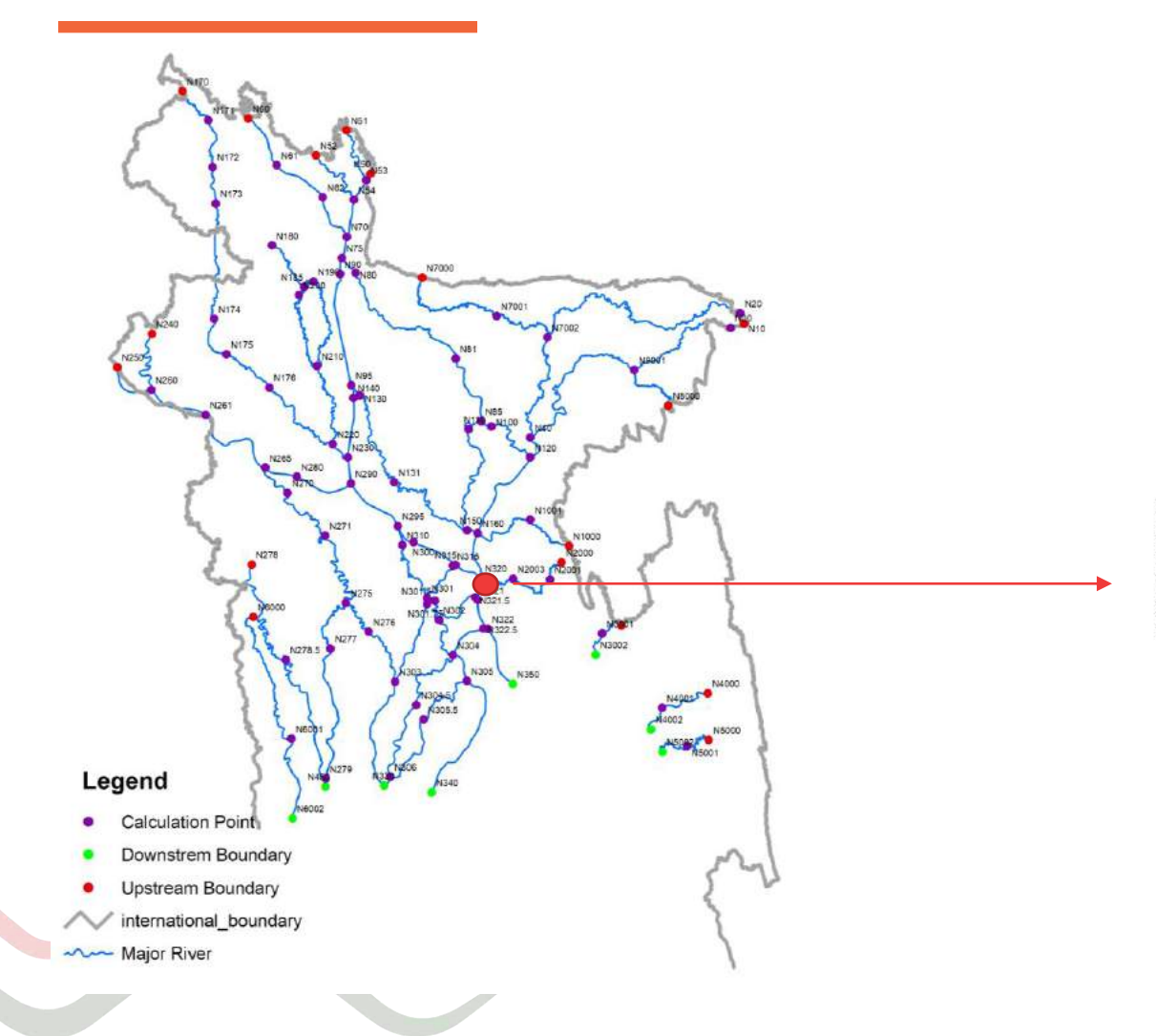

#### Meghna River, Chandpur

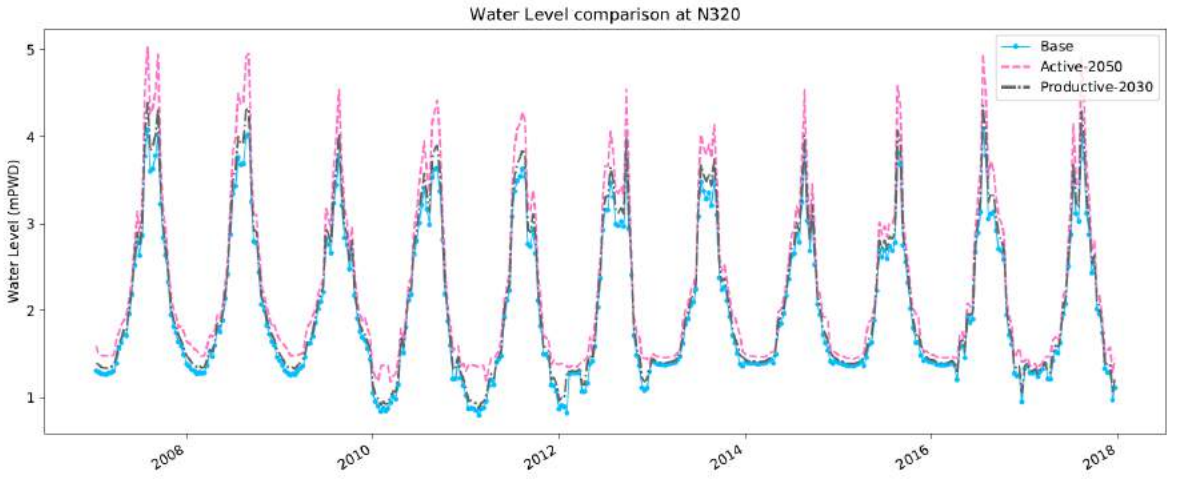

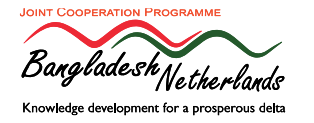

#### Impacts of rainfall flooding, river flooding and droughts

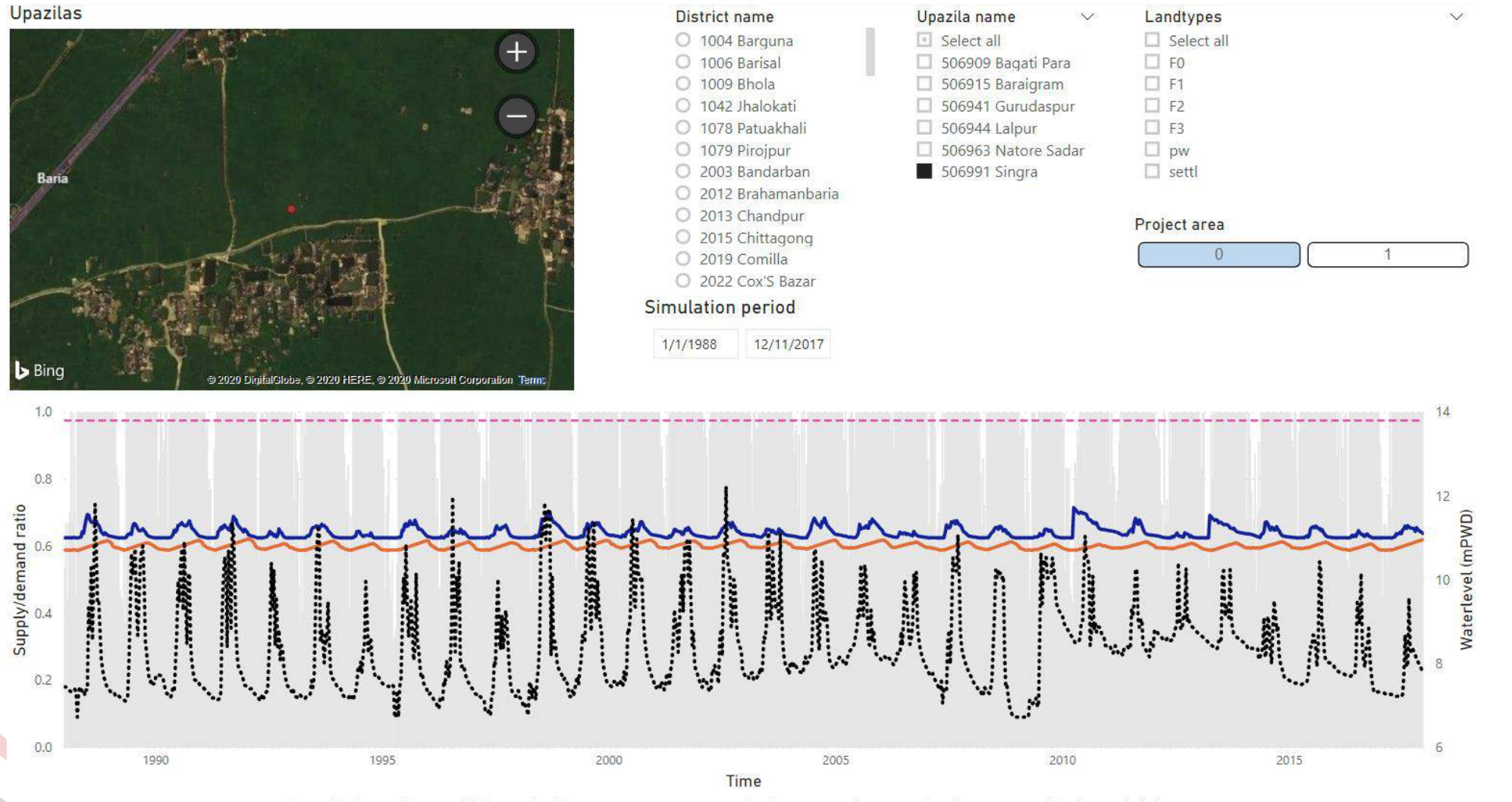

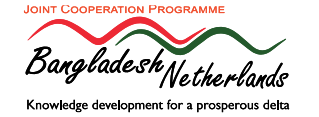

11

Supply/demand - Field water level (m) - Rootzone water level (m) ..... River water level (m) - - - Embankment height (m)

### Agricultural production

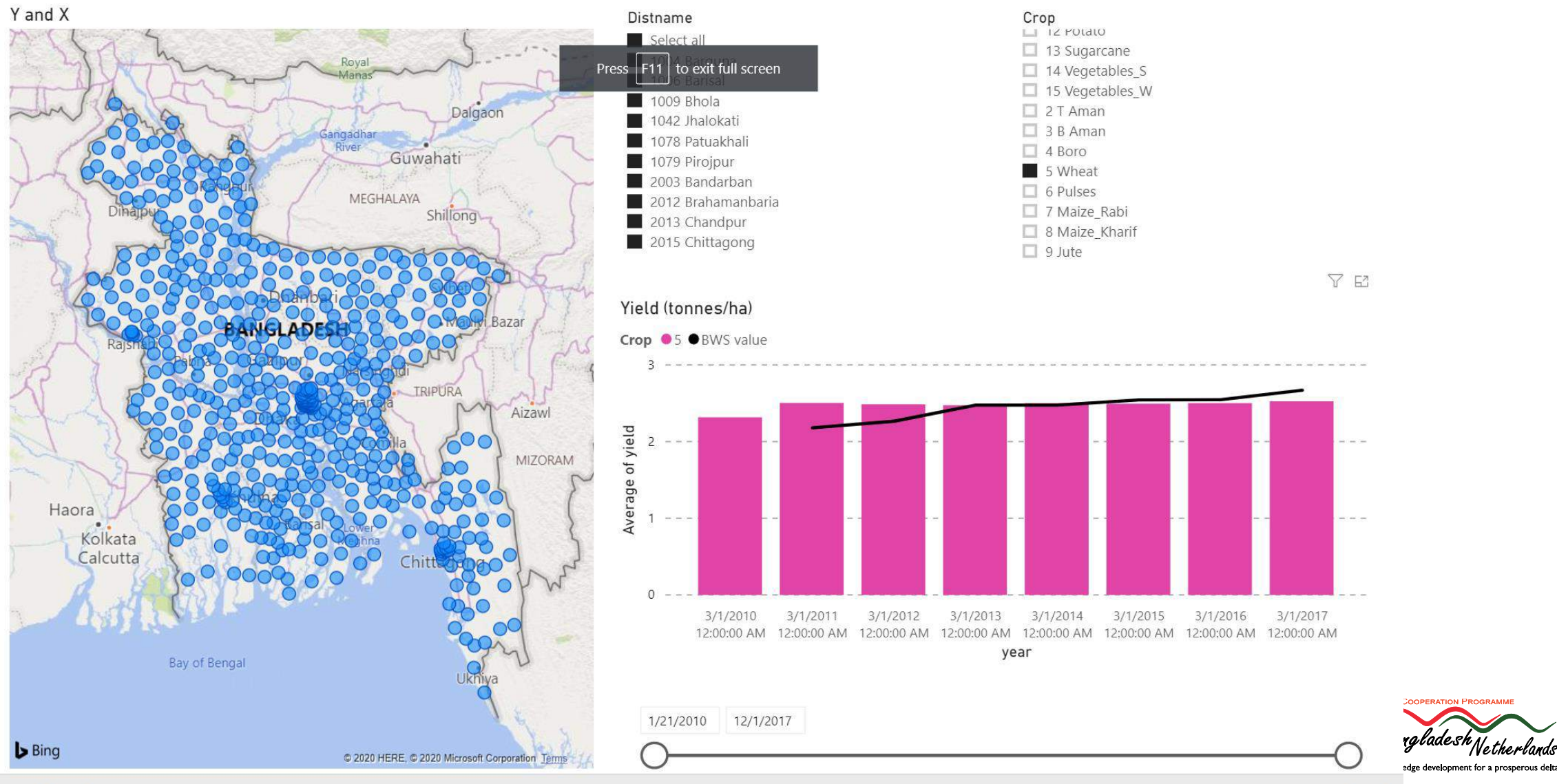

m

 $\mathbb{E}$ 

 $\vec{P}$ 

**Microsoft Power BI** 

## Food security

*-Explaining-*

#### **2 Determinants for food security**

- Physical determinant which is the food flow: *Availability, Accessibility, Utilization*. *Availability*
- Temporal determinant: Stability of food security and affects all three physical elements

#### **Composite indicator for the metamodel**

*Food Security for Low Income*

The Average Dietary Energy Supply Adequacy (ADESA) for the lowest income quartile of each Upazila for the lowest rice yield quantile

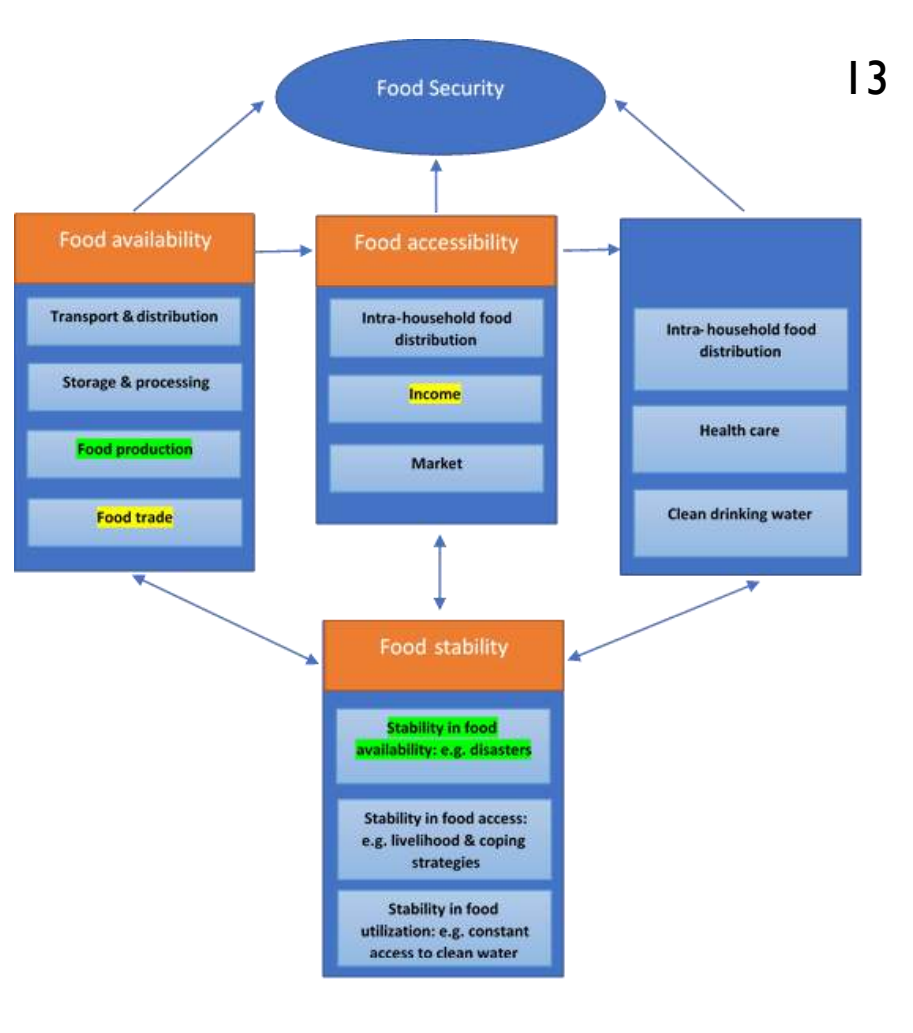

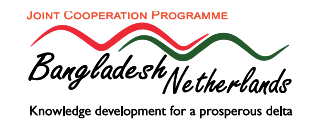

# Use of the Meta Model

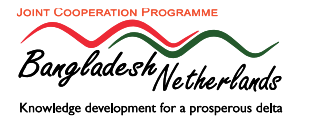

#### **Project Screening for Adaptive Delta Management Programme**

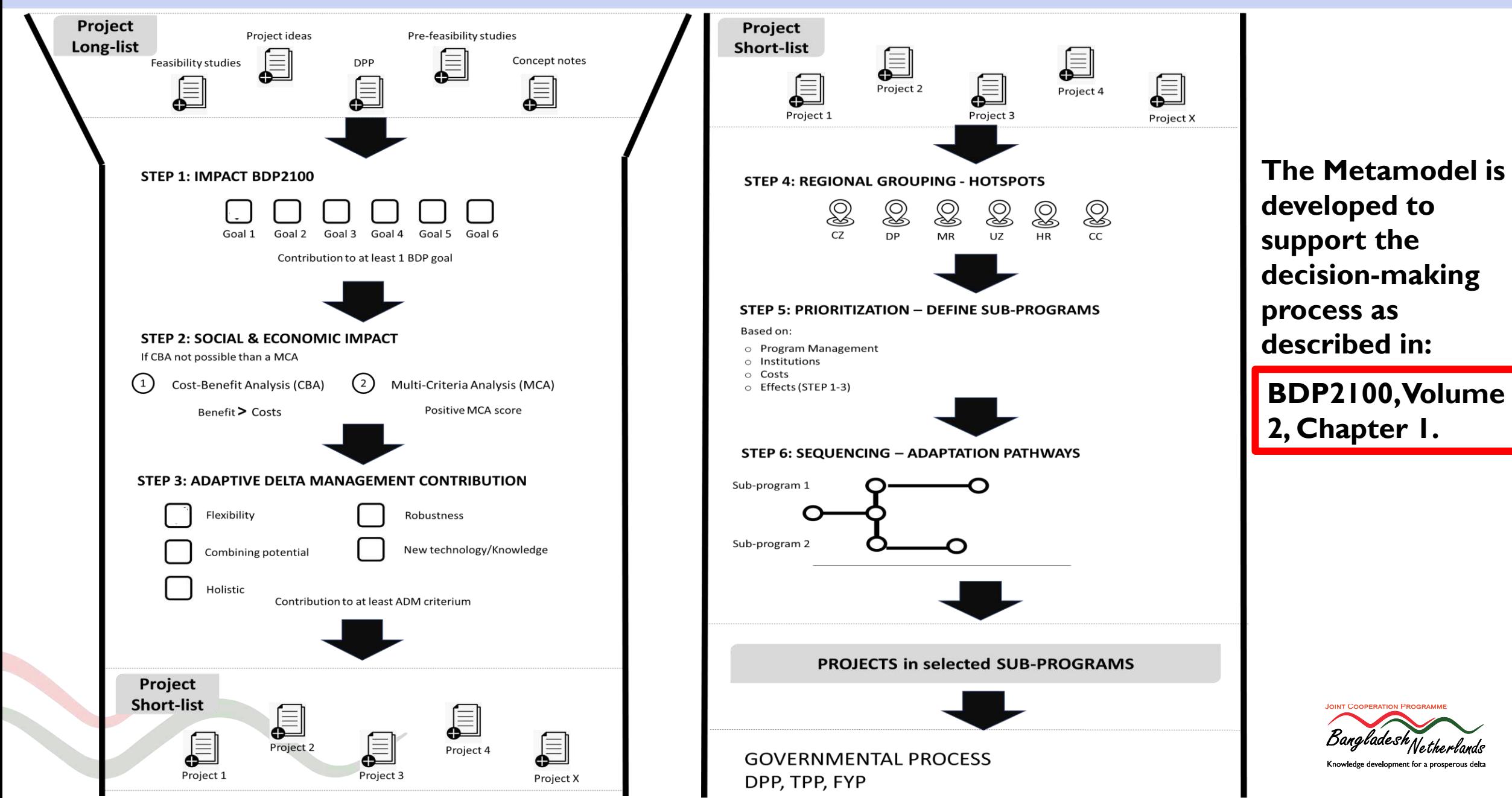

### Use of Meta Model: Scenario exploration

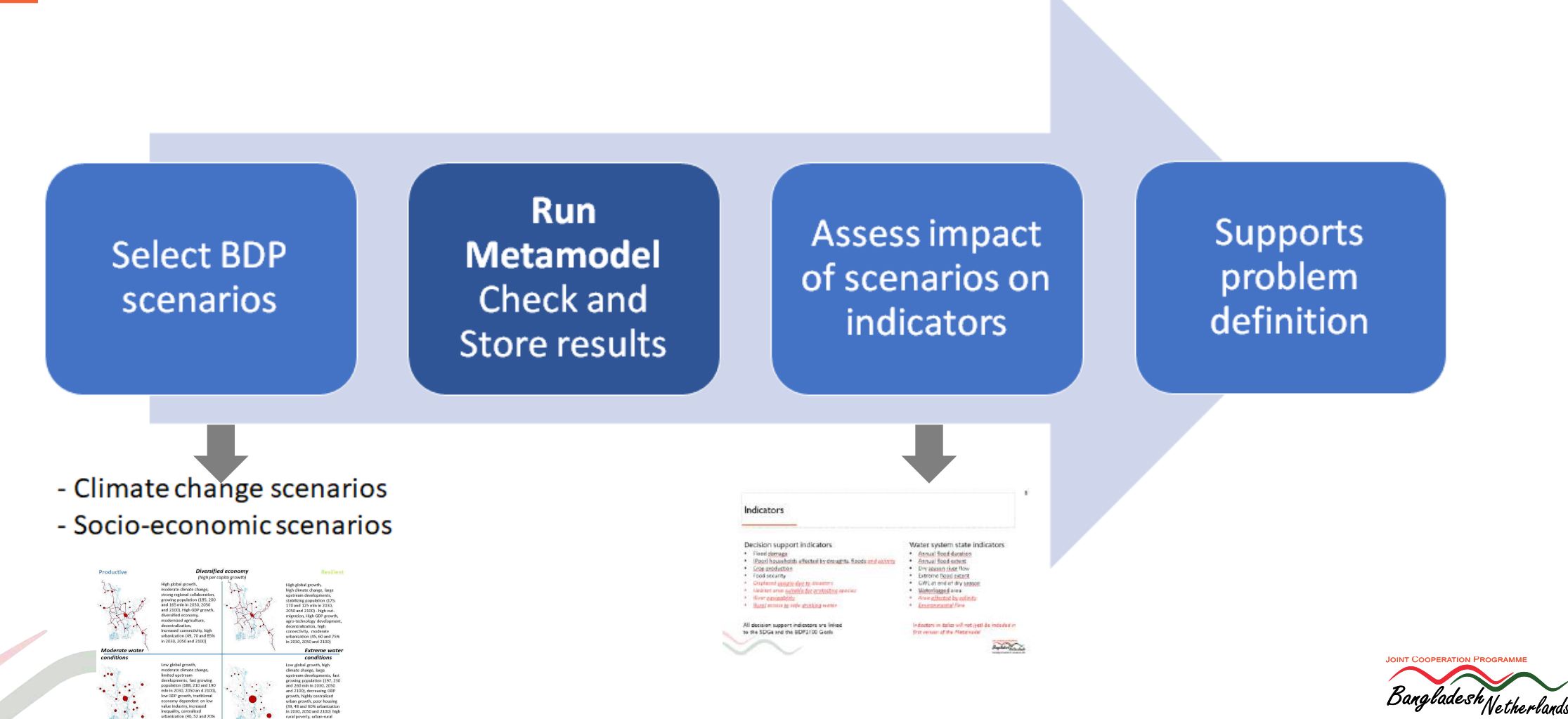

owledge development for a prosperous delt

### **BDP2100 Scenarios**

#### Productive

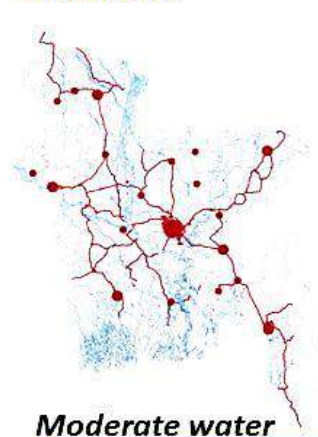

High global growth. moderate climate change. strong regional collaboration, growing population (185, 200 and 165 mln in 2030, 2050 and 2100). High GDP growth, diversified economy, modernized agriculture, decentralization, increased connectivity, high urbanization (49, 70 and 85% in 2030, 2050 and 2100)

#### **Diversified economy** (high per capita growth)

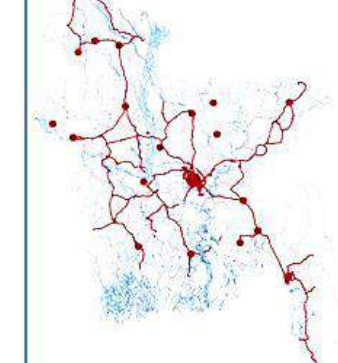

High global growth, high climate change, large upstream developments, stabilizing population (175, 170 and 125 mln in 2030, 2050 and 2100) - high outmigration, High GDP growth, agro-technology development, decentralization, high connectivity, moderate urbanization (45, 60 and 75% in 2030, 2050 and 2100)

#### **Extreme water**

#### conditions

Low global growth, high climate change, large upstream developments, fast growing population (197, 230 and 260 mln in 2030, 2050 and 2100), decreasing GDP growth, highly centralized urban growth, poor housing (39, 48 and 60% urbanization in 2030, 2050 and 2100) high rural poverty, urban-rural isolation

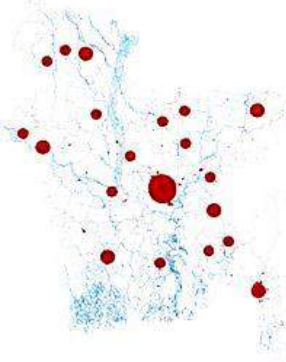

**Moderate** 

conditions

Low global growth, moderate climate change, limited upstream developments, fast growing population (188, 210 and 190 mln in 2030, 2050 an d 2100), low GDP growth, traditional economy dependent on low value industry, increased inequality, centralized urbanization (40, 52 and 70% in 2030, 2050 and 2100), poor connectivity

> **Traditional economy** (low per capita growth)

#### Resilient

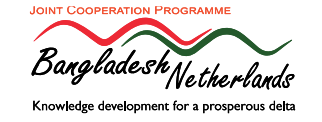

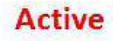

### **Indicators**

#### Decision support indicators

- Flood damage
- (Poor) households affected by droughts, floods *and salinity*
- Crop production
- Food security
- *Displaced people due to disasters*
- *Habitat area suitable for protective species*
- *River navigability*
- *Rural access to safe drinking water*

All decision support indicators are linked to the SDGs and the BDP2100 Goals

#### Water system state indicators

- Annual flood duration
- Annual flood extent
- Dry season river flow
- Extreme flood extent
- GWL at end of dry season
- Waterlogged area
- *Area affected by salinity*
- *Environmental flow*

*Indicators in italics will not (yet) be included in first version of the Metamodel*

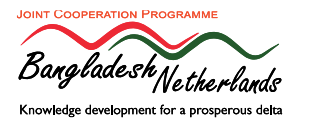

#### Use of Meta Model: Explore impact of projects

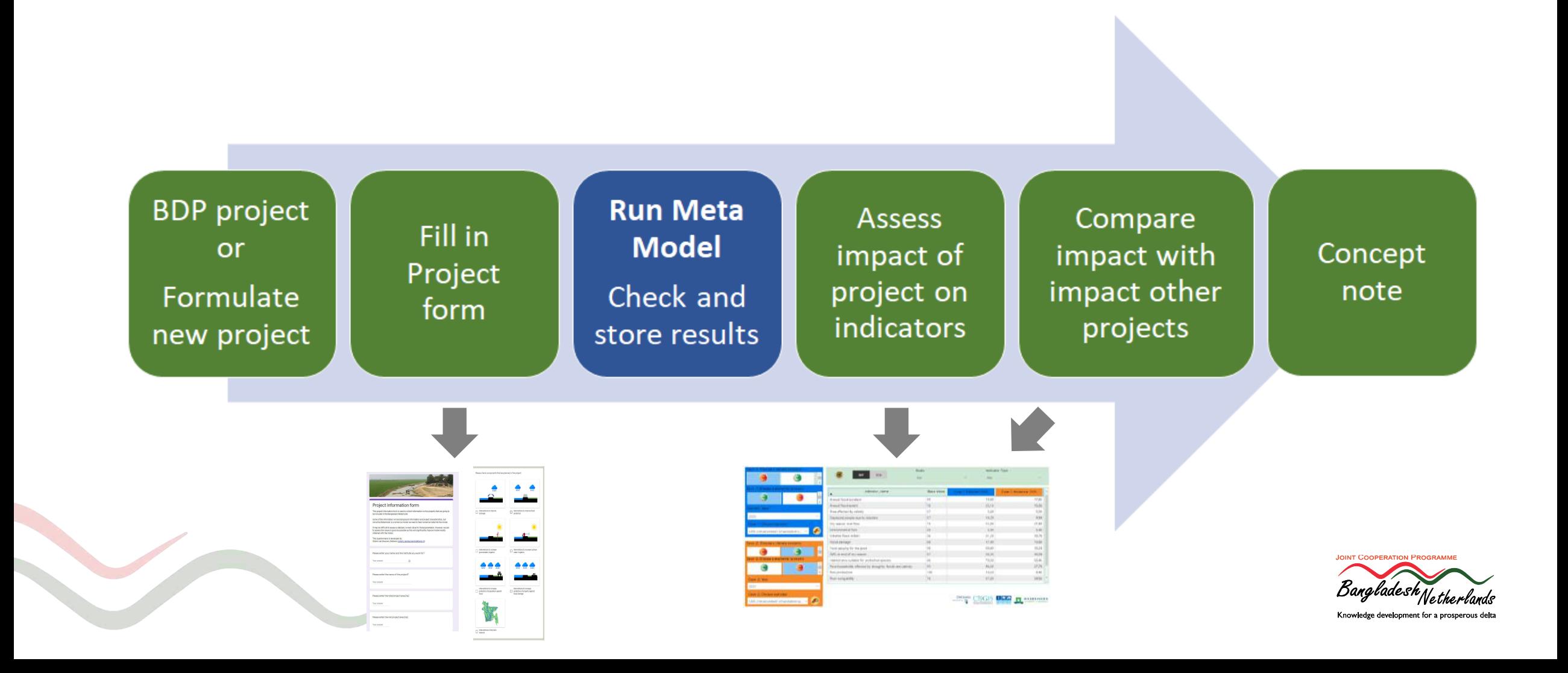

#### **Project Form**

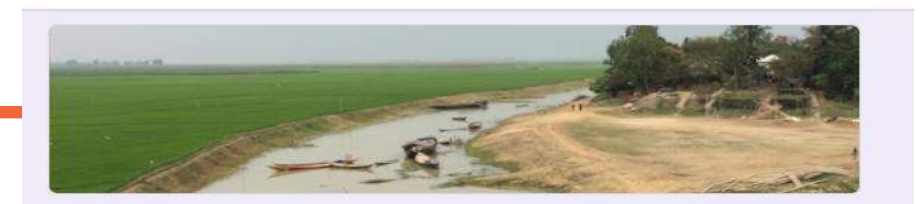

#### Project information form

This project information form is used to collect information on the projects that are going to be included in the Bangladesh Metamodel.

Some of the information will be background information and project characteristics, but since the Metamodel is a numerical model we need to feed numerical data into the model.

It may be difficult to assess a detailed, correct value for those parameters. However, we ask to assess the values is good as possible as this will significantly improve model results obtained with the model.

团

This questionnaire is developed by: Willem van Deursen, Deltares (willem vandeursen@deltares.nl)

Please enter your name and the institute you work for?

Your answer

Please enter the name of the project?

Your answer

Please enter the total project area [ha]

Your answer

Please enter the net project area [ha]

Your answer

Please check components that are planned in the project

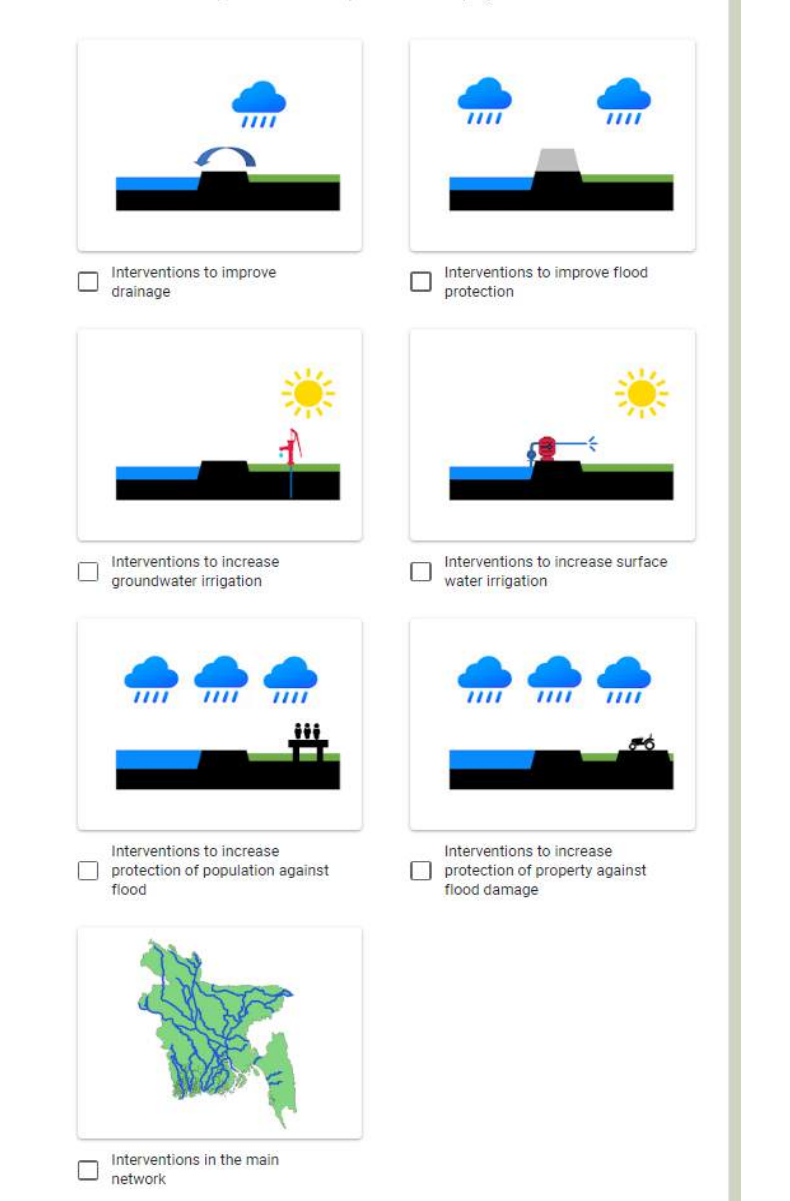

Bangladesh Jetherlands Knowledge development for a prosperous delta 20

**JOINT COOPERATION PROGRAM** 

### Assess and Compare of impact projects

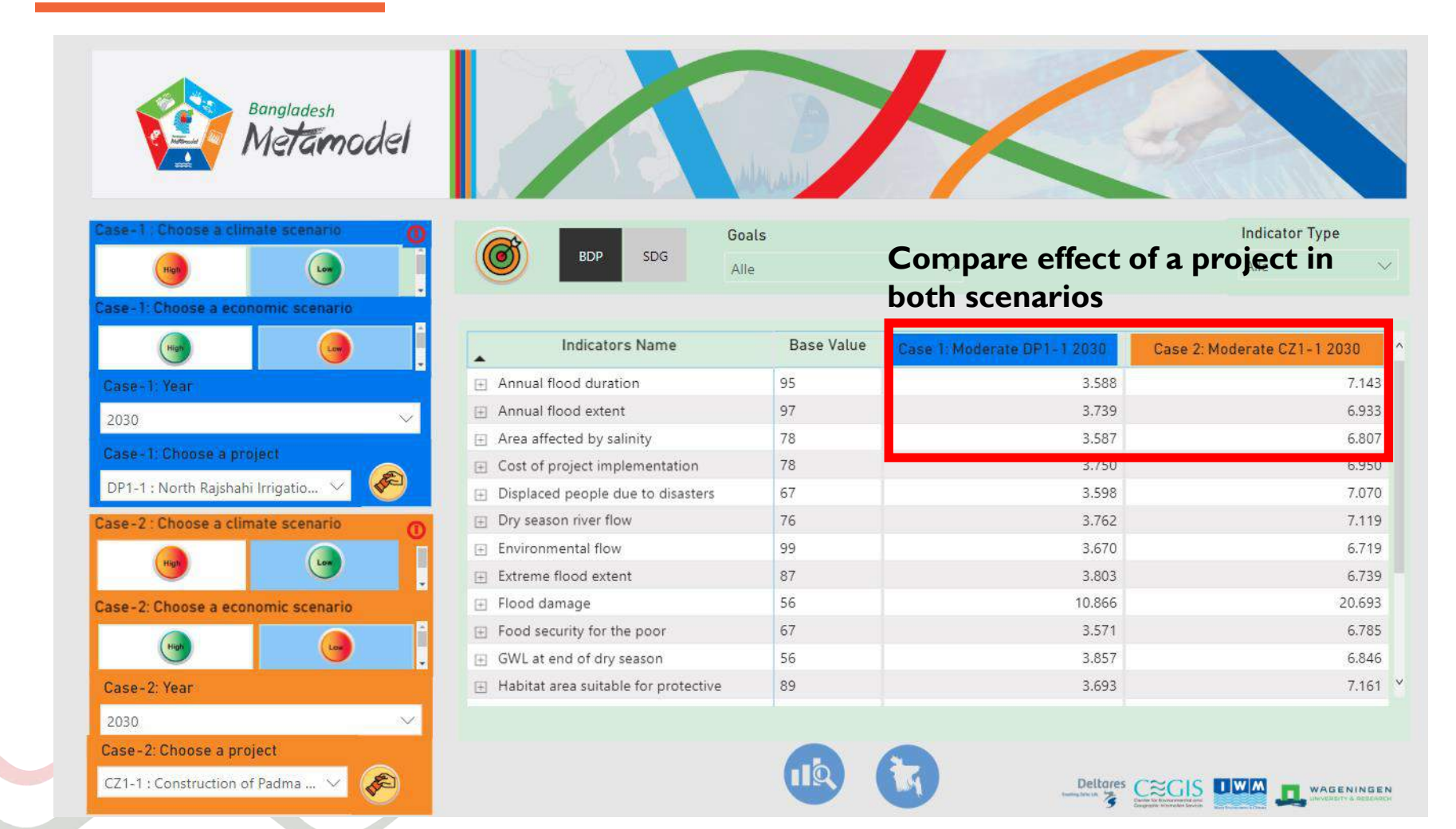

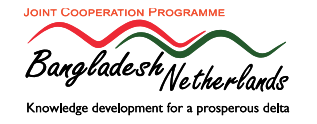

#### Use of Meta Model: Explore impact of programs

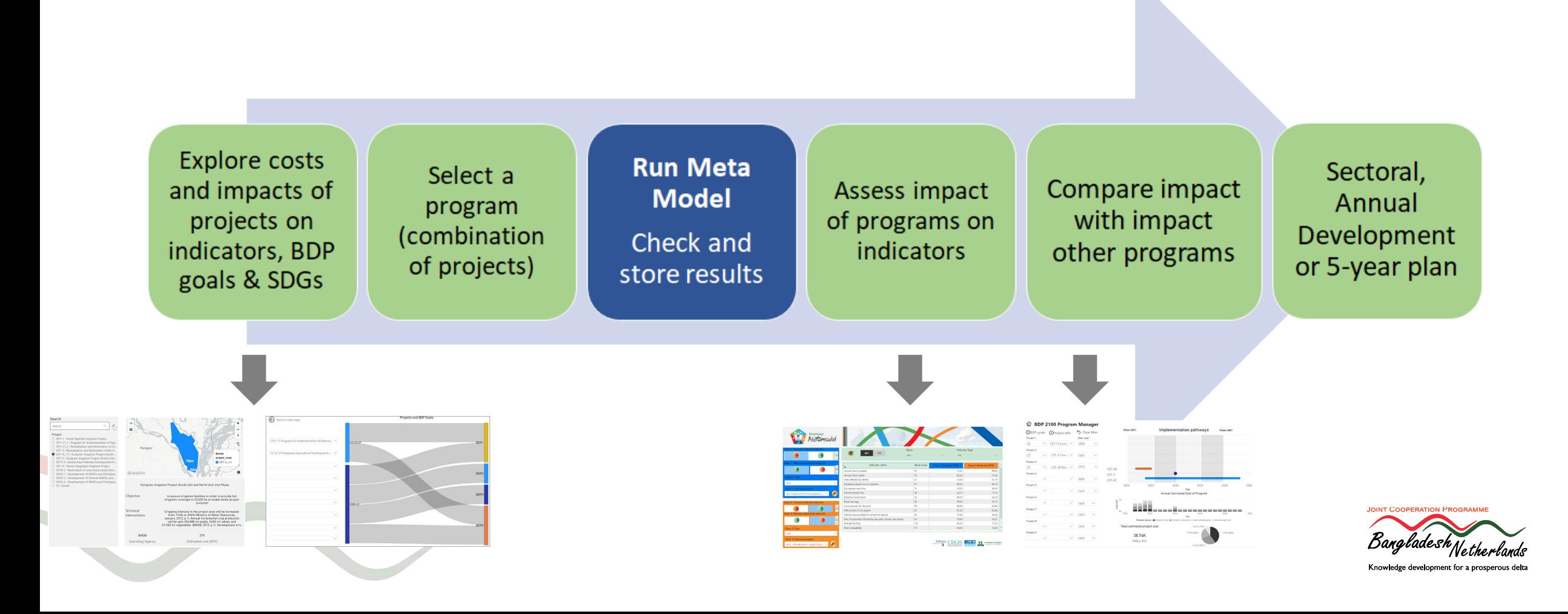

#### Explore project information and impacts

#### **Assess project information Impact BDP goals**

#### Search

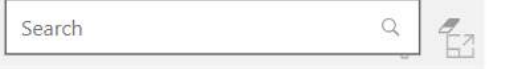

#### Project

O DP1-1 : North Rajshahi Irrigation Project O DP1-21\_1 : Program for Implementation of Rati... O DP1-21 2 : Revitalization and Restoration of Ch... O DP1-3 : Revitalization and Restoration of the H... © DP1-4\_1-5 : Kurigram Irrigation Project (South ... O DP1-5 : Kurigram Irrigation Project (North Unit ... O DP15-3 : Barind Area Fisheries Development Pr... O DP1-6 : Teesta Integrated Irrigation Project O DP18-2 : Restoration of rural rivers/canals thro... O DP25-1 : Development of WMOs and Participat... O DP25-2 : Development of Scheme WMOs and ... O DP25-3 : Development of WMOs and Participat... O FS : Femke

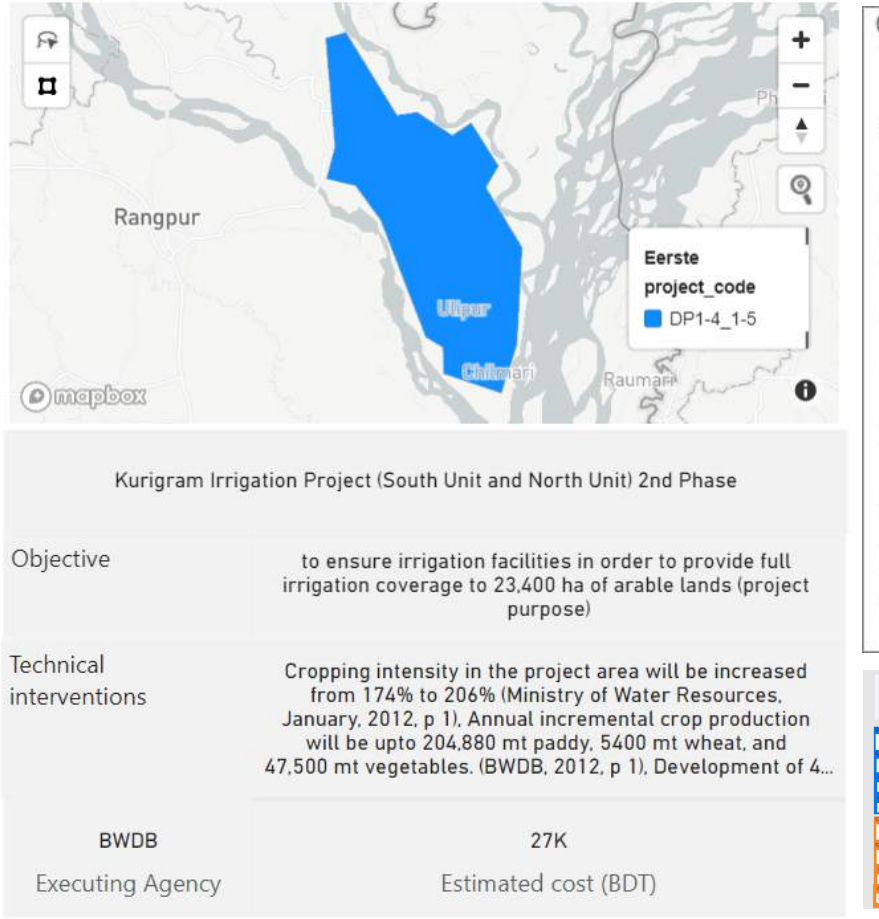

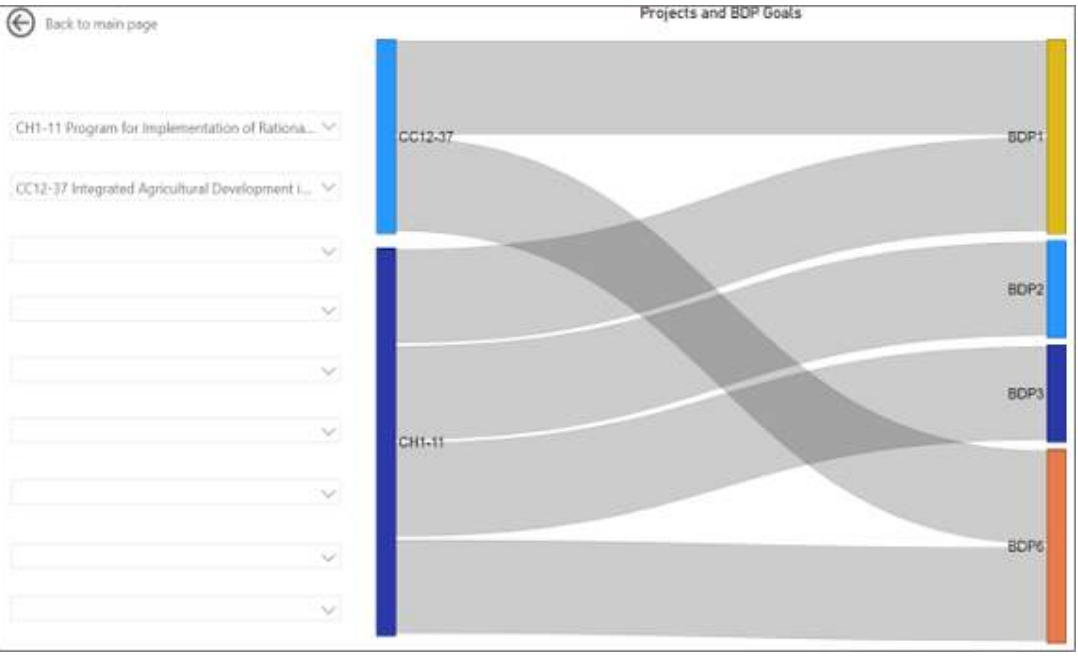

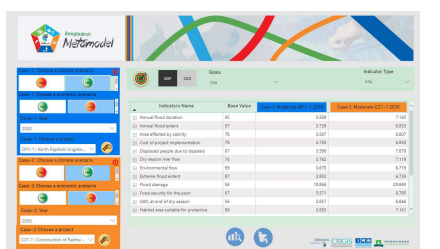

**Impact of projects**

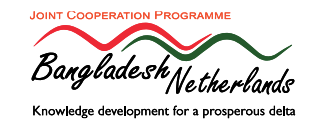

### Compare programs

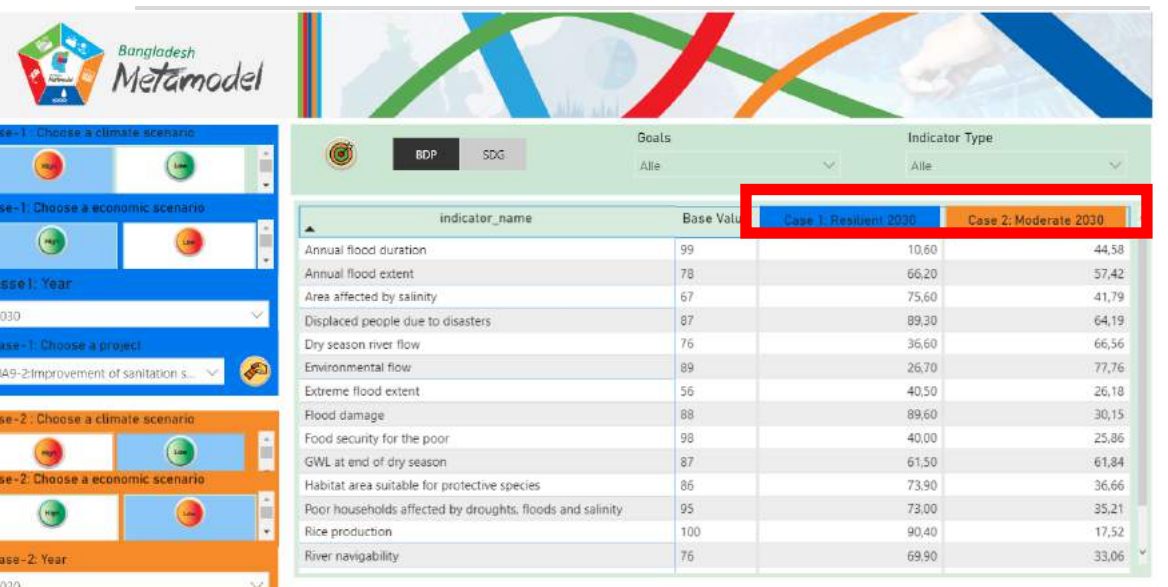

Case-2 Choose a project £ UA23-1:Khulna Water Supply Projec...

Project 8

WAGENINGEN

Deltores CEGIS UWA

## **Compare programs Develop implementation pathways**<br> **Examplementation pathways**

#### S Clear filter **OBDP** goals OProject info Project 1 Start year  $CZ$  $\vee$  CZ1-12 Land...  $\vee$ 2024  $\vee$ Project 2  $\vee$  CZ1-3 Char ...  $\vee$  $CZ$ 2020  $\vee$ Project 3 2022 × CZ  $\vee$  CZ1-26 Dev.,  $\vee$ Project 4  $\infty$  $\vee$  2020  $\vee$ Project 5  $\sim$  $\vee$  2020  $\sim$ Project 6  $\vee$  2020  $\checkmark$  $\vee$ Project 7  $\sim$  $\times$  2020  $\searrow$  $\times$  2020  $\vee$  $\infty$ Project 9  $\propto$  $\vee$  2020  $\sim$

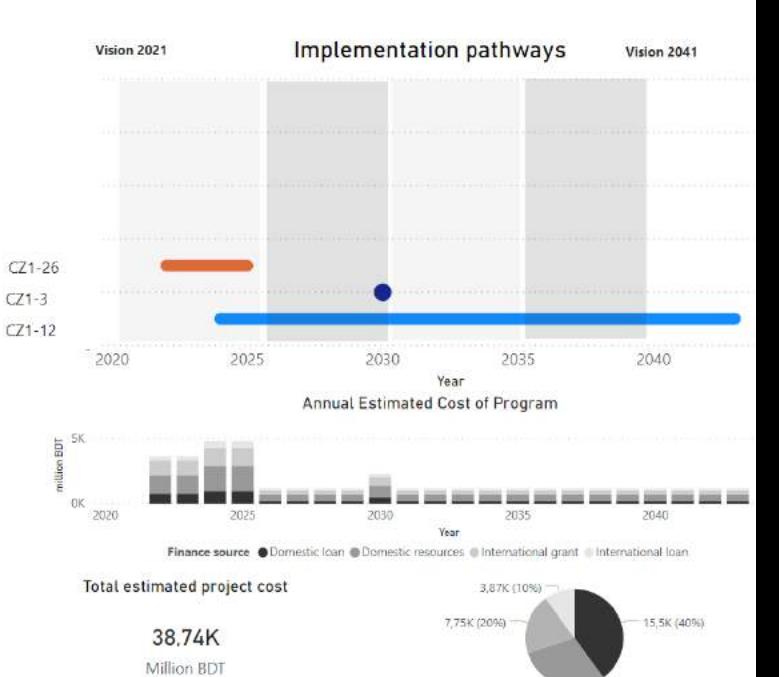

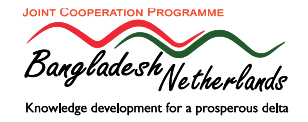

11,62K (30%)

### Different roles in using the Metamodel

#### **End-users**

- Select projects
- Fill in project form
- Combine investment projects into programs
- Assess project and program impacts
- Create adaptation pathways

#### **MM team**

- Run Meta Model (Model Engine) based on project description given in project form
- Check Model results
- **Store results**
- Visualize results in dashboard

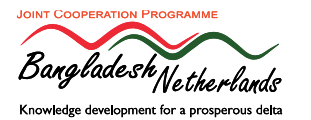

### Question:

What does your organisation need to perform these activities?

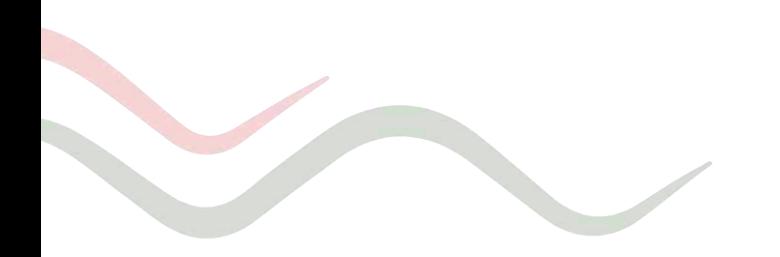

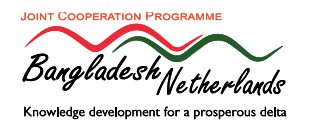

# Metamodel Dashboard

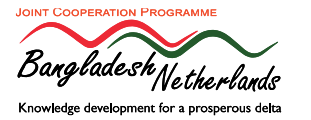

## **jcpbd.nl**

www.wrodpress.com

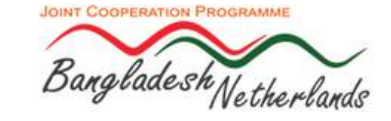

#### **JOINT COOPERATION PROGRAMME**

**Bangladesh-The Netherlands** 

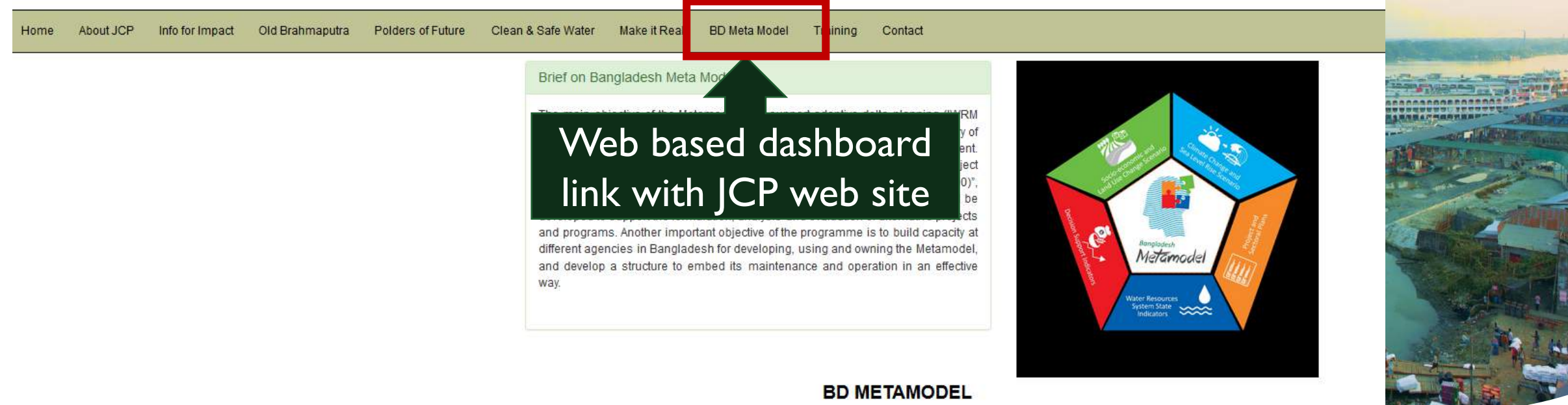

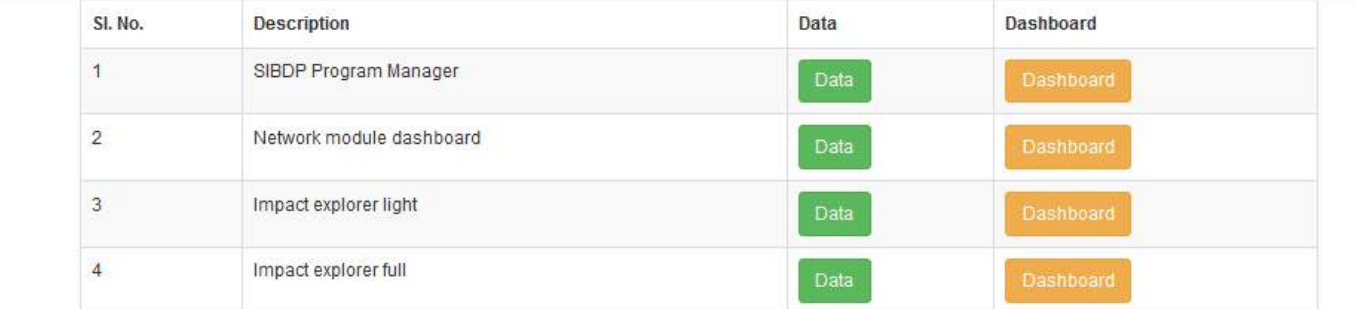

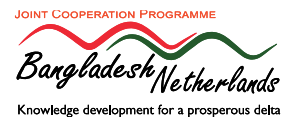

Joint Cooperation Programme (JCP), Copyright @ 2019, All Rights Reserved

### Program Manager

- Combines information from concept notes
- No evaluation
- To assess for individual and combined projects:
	- BDP2100 goal contribution
	- Impact of phasing on annual investment budget required

#### **OBDP** goals **O**Project info Clear filter Project 1 Start year  $\checkmark$ CH26-5 Flow...  $\vee$ 2025  $\smallsetminus$ CH Project 2 CZ  $\checkmark$ CZ1-1 Cons...  $\vee$ 2020  $\vee$ Project 3 DP 2024 **DP1-5 Kuri...**  $\vee$ Project 4  $CZ1-1$  $HR$ HR 2-1\_2-2 ...  $\vee$ 2030  $\vee$ Project 5  $\vee$  $\vee$ 2020  $\vee$ Project 6  $\checkmark$  $\checkmark$ 2020  $\checkmark$ Project 7  $\vee$  $\checkmark$ 2020 Project 8  $\checkmark$  $\vee$ 2020  $\vee$ Project 9  $\checkmark$  $\vee$ 2020  $\vee$ Microsoft Power BI

**BDP 2100 Program Manager** 

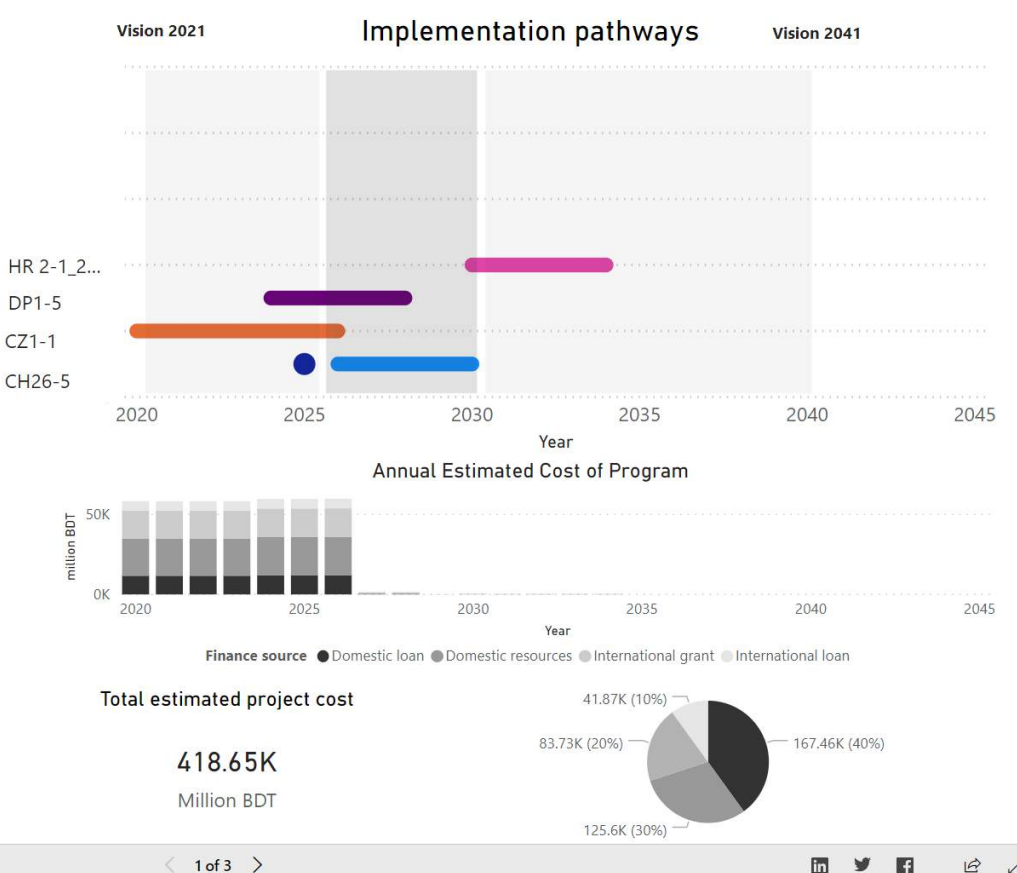

W

inl

#### **BDP 2100 Program Manager**

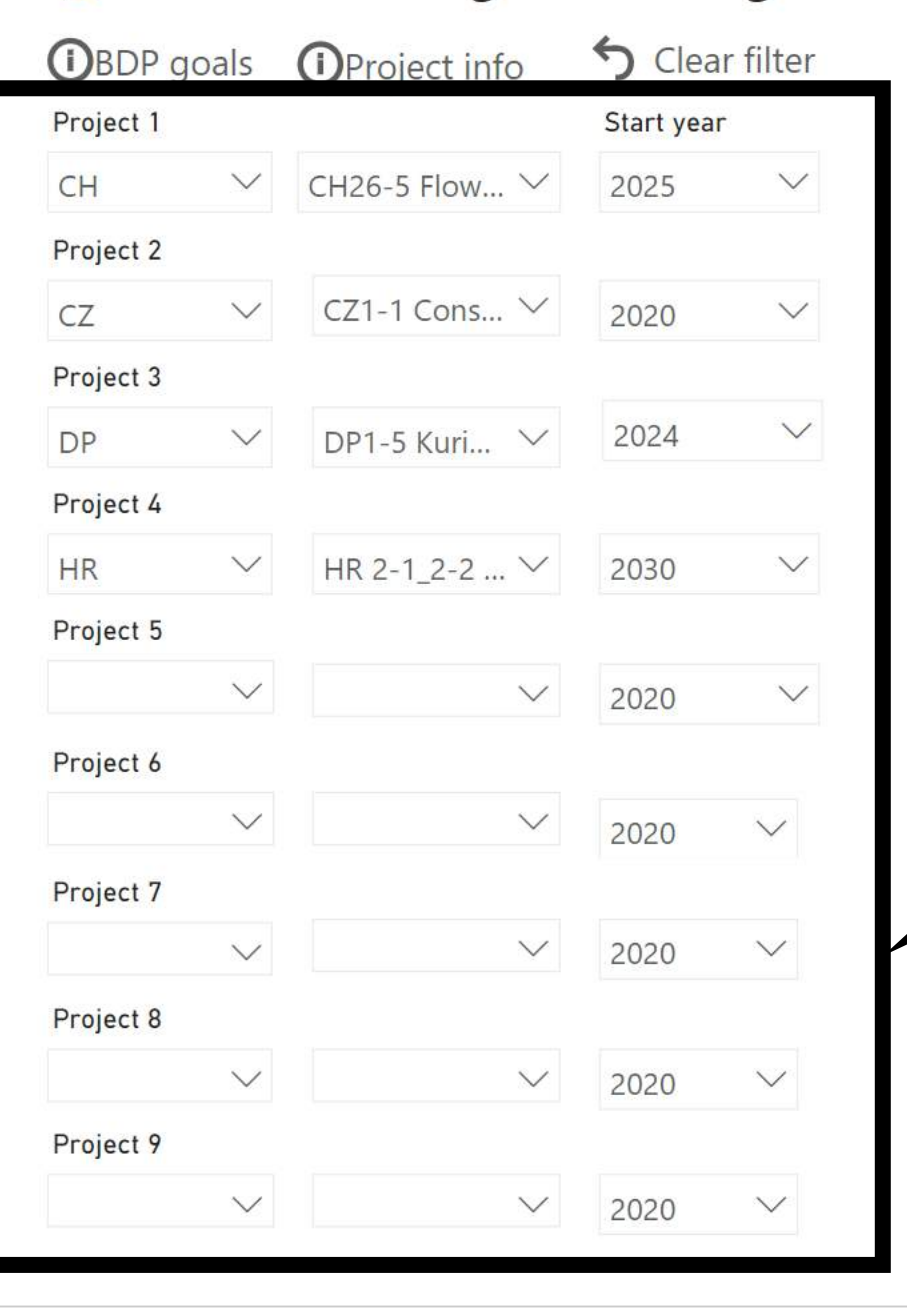

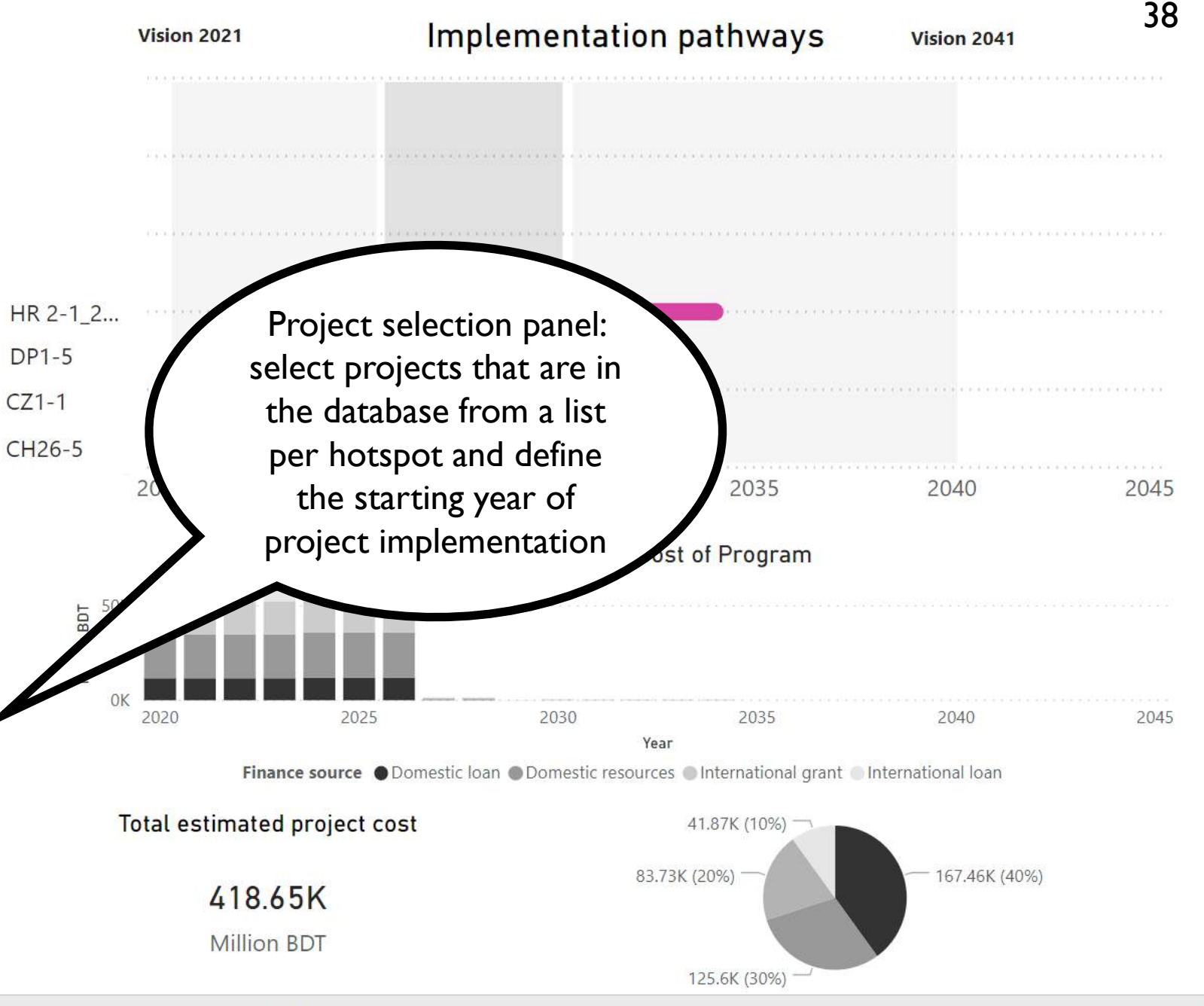

 $\overrightarrow{P}$ 

lin

#### **BDP 2100 Program Manager** 39Implementation pathways **Vision 2021** Vision 2041 **O**Project info Clear filter **OBDP** goals Project 1 Start year  $\vee$ CH26-5 Flow...  $\vee$ 2025  $\vee$ CH Project 2 CZ1-1 Cons...  $\vee$  $\checkmark$ CZ  $\checkmark$ 2020 Project 3 HR 2-1 2...  $\vee$ DP1-5 Kuri...  $\vee$ 2024 **DP**  $\vee$  $DP1-5$ Project 4  $CZ1-1$ **HR**  $\vee$ HR 2-1 2-2 ...  $\vee$ 2030  $\vee$ CH26-5 Project 5 2020 2025 2030 2035 2040 2045 Year  $\vee$  $\checkmark$ 2020  $\checkmark$ Annual Estimated Cost of Program Project 6  $\checkmark$ Implementation pathway: Project 7 shows implementation of 2020 2025 2030 2035 2040 2045 Year selected projects divided Finance source ODomestic loan ODomestic resources OInternational grant International loan Project 8 over coming 25 years Total estimated project cost 41.87K (10%) Project 9 83.73K (20%) 167.46K (40%) 418.65K  $\checkmark$ **Million BDT** 125.6K (30%)

**Microsoft Power BI** 

 $\langle$  1 of 3  $\rangle$ 

 $\overrightarrow{P}$ 

lin

#### **BDP 2100 Program Manager**

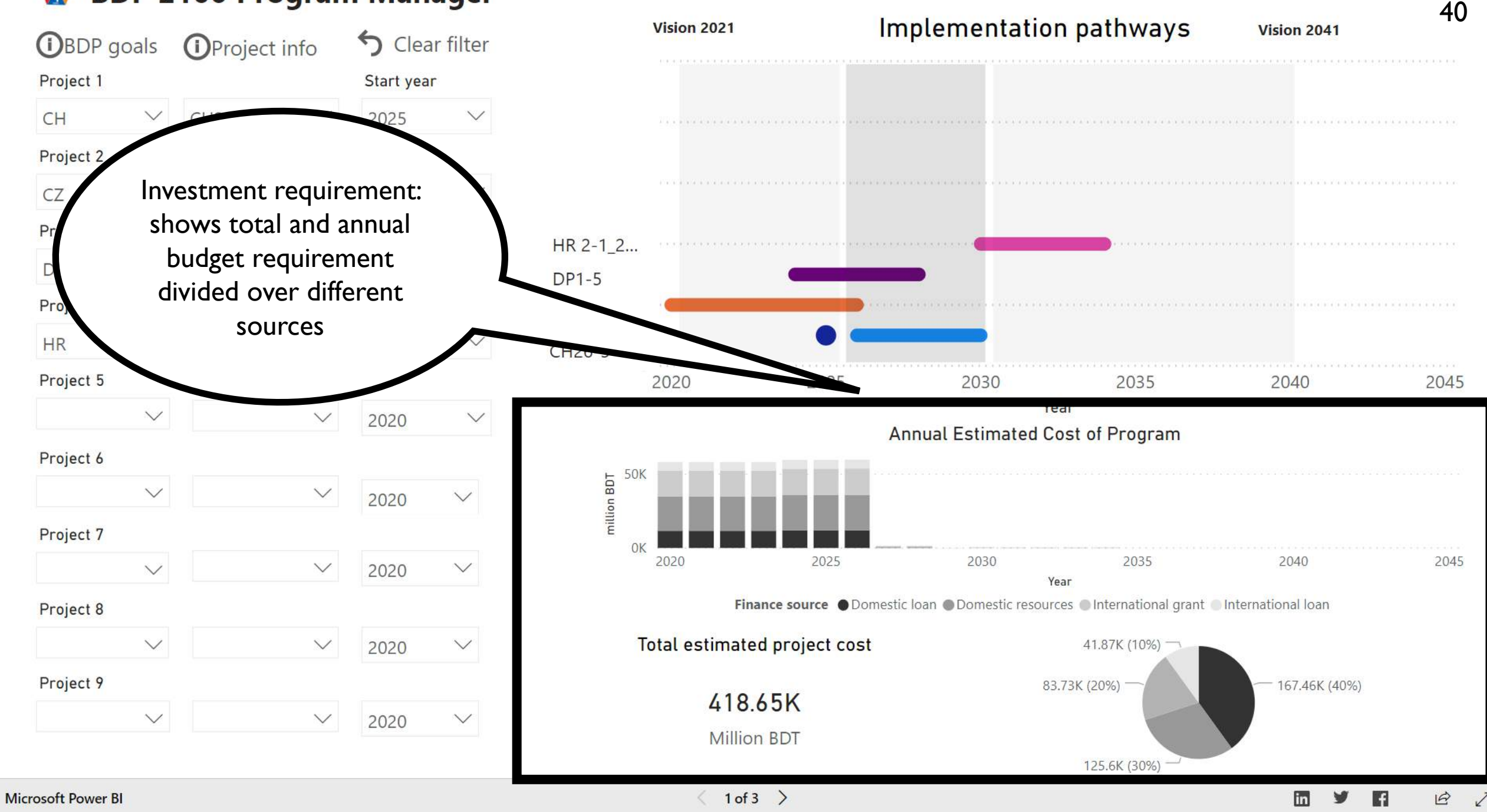

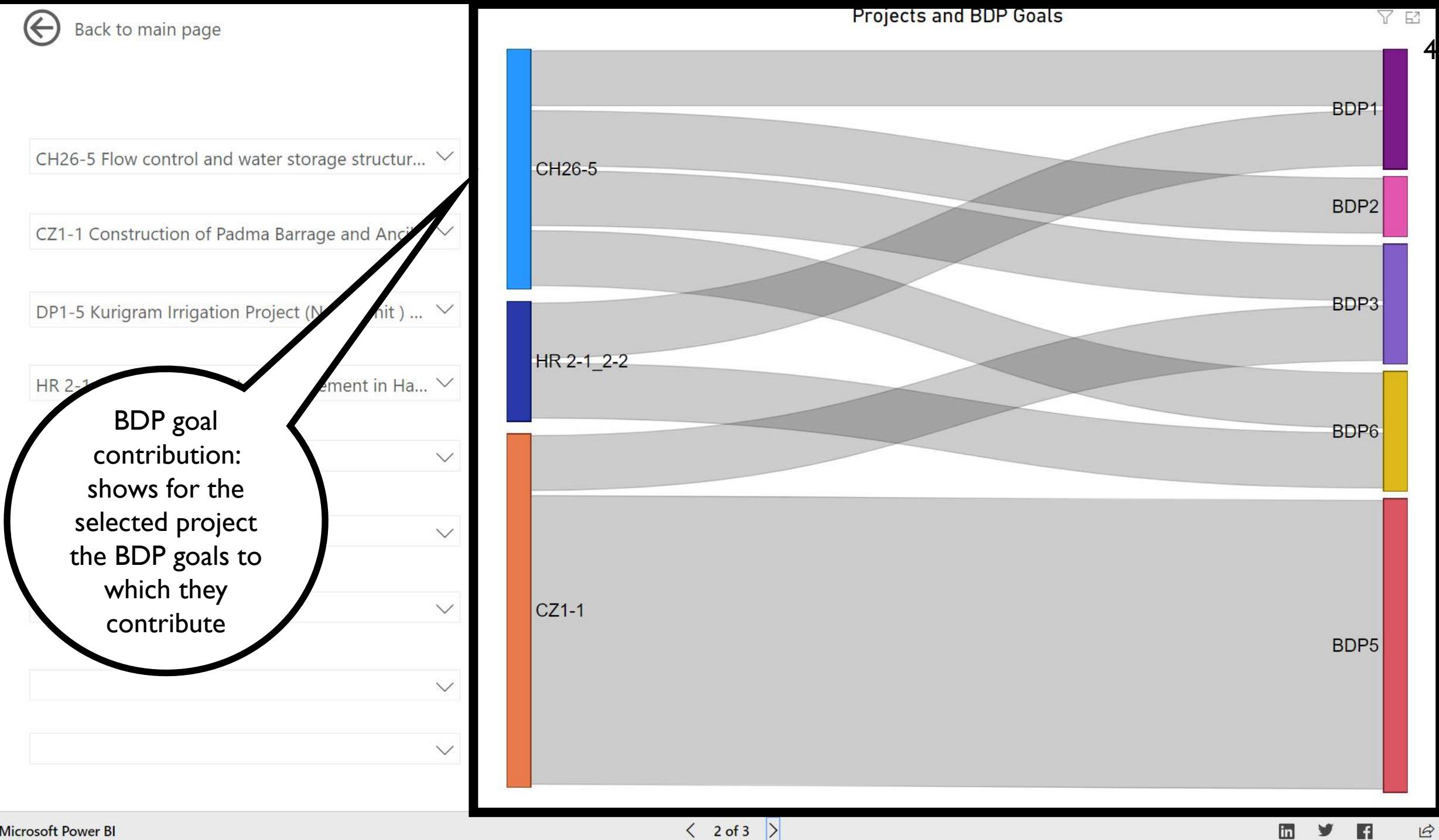

**Microsoft Power BI** 

 $\mathbf{z}$ 

### Impact Explorer

- Present results of the Bangladesh Metamodel
- Indicator values for selected combination of
	- Project / program
	- Scenario
	- Time horizon
- Comparison between different combination provides insight for:
	- Selection
	- Prioritization
	- Robustness

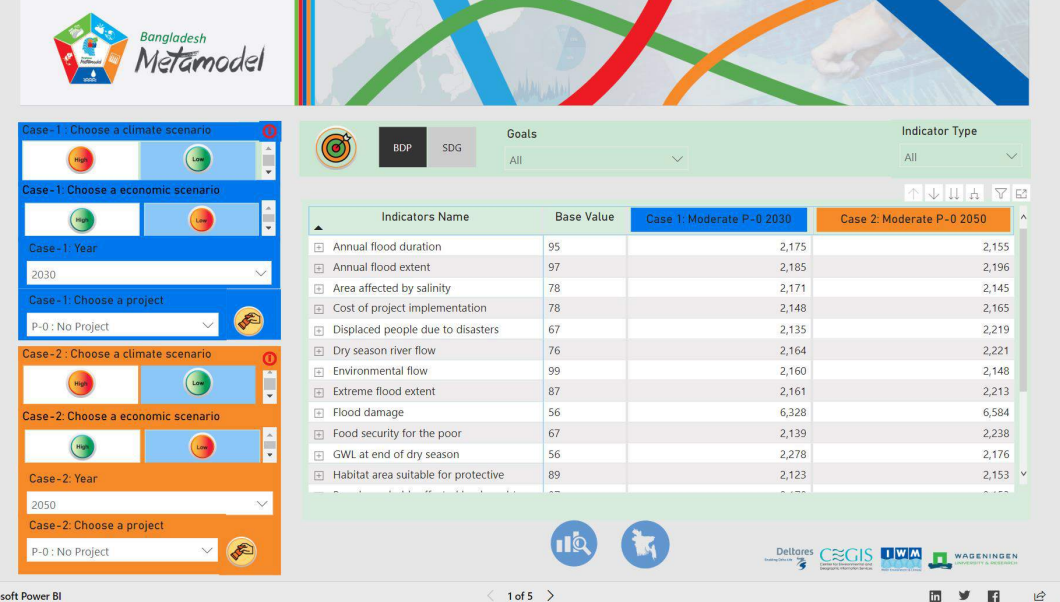

Microsoft Power BL

42

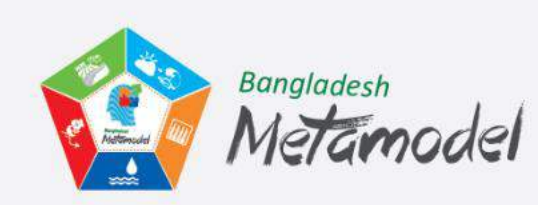

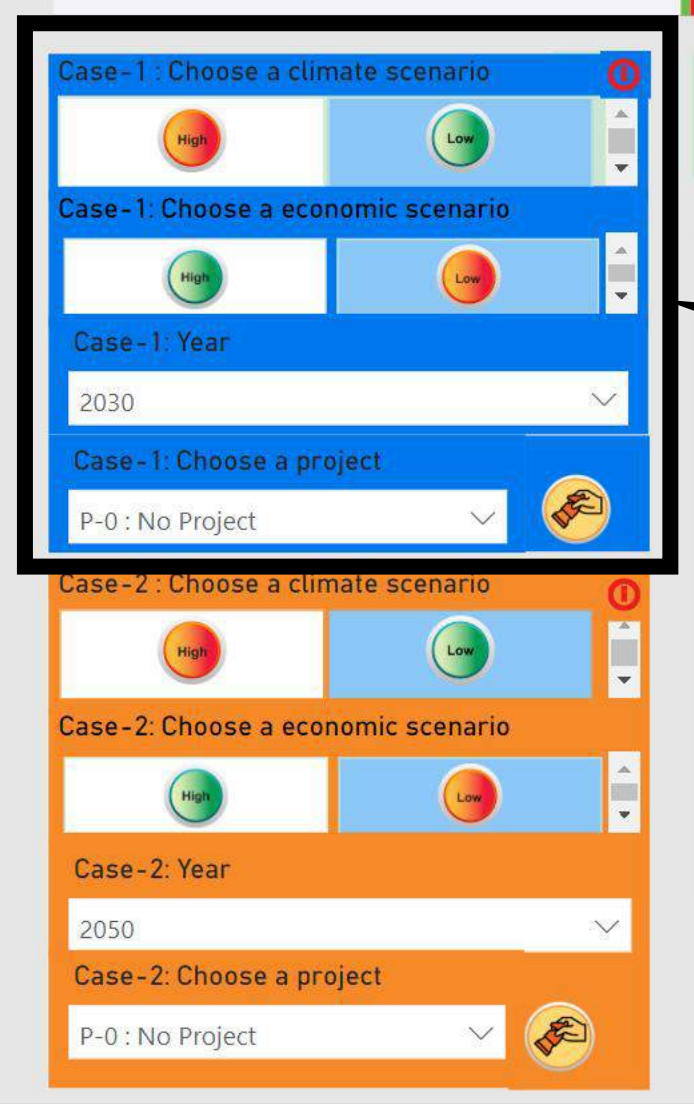

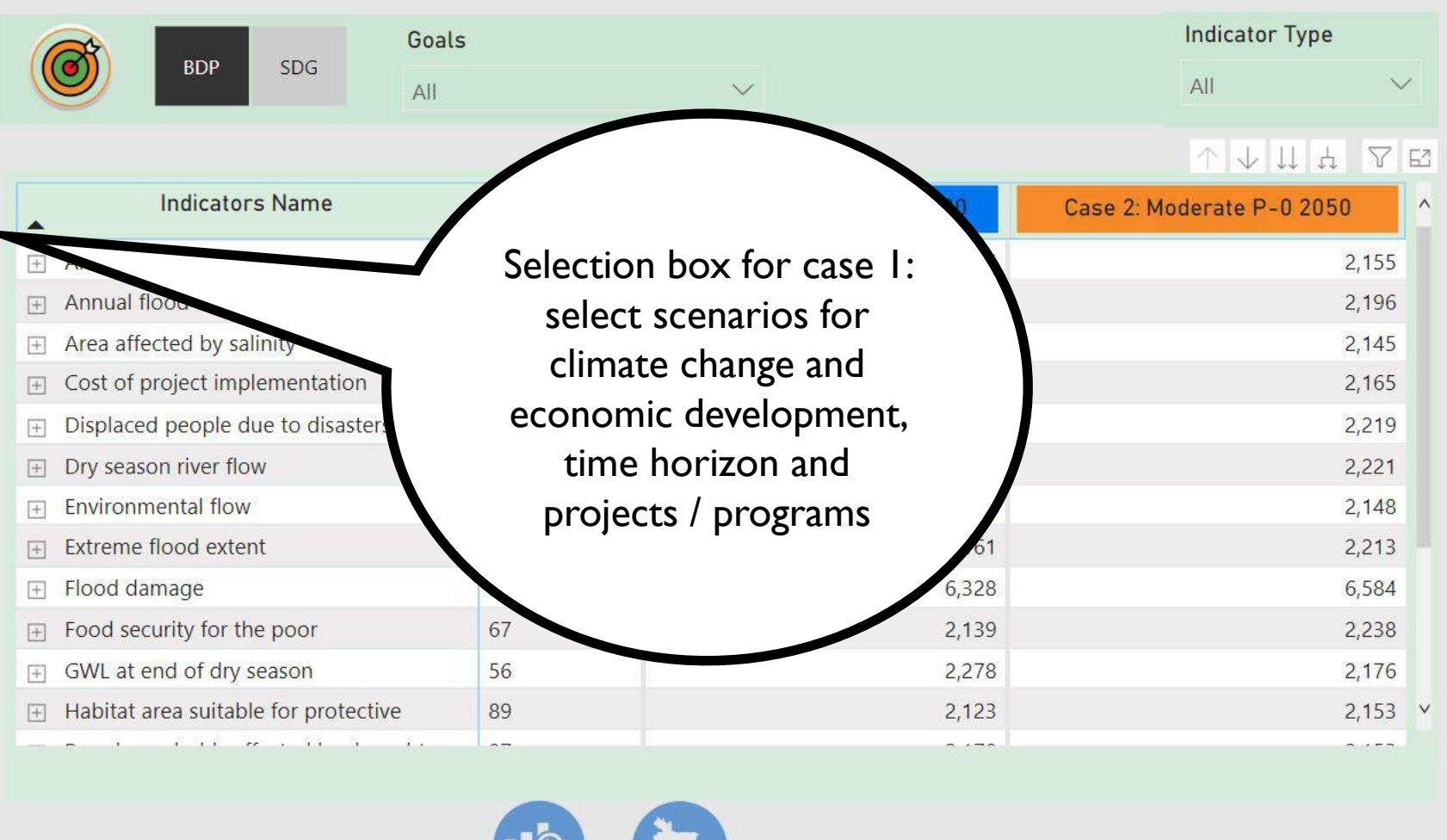

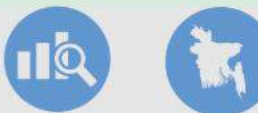

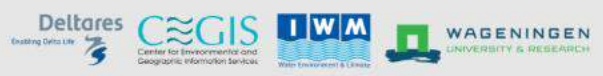

43

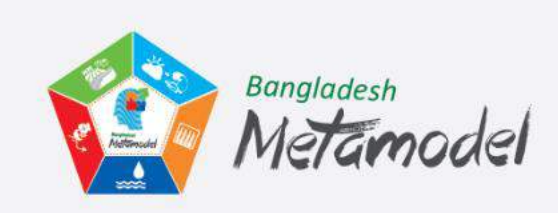

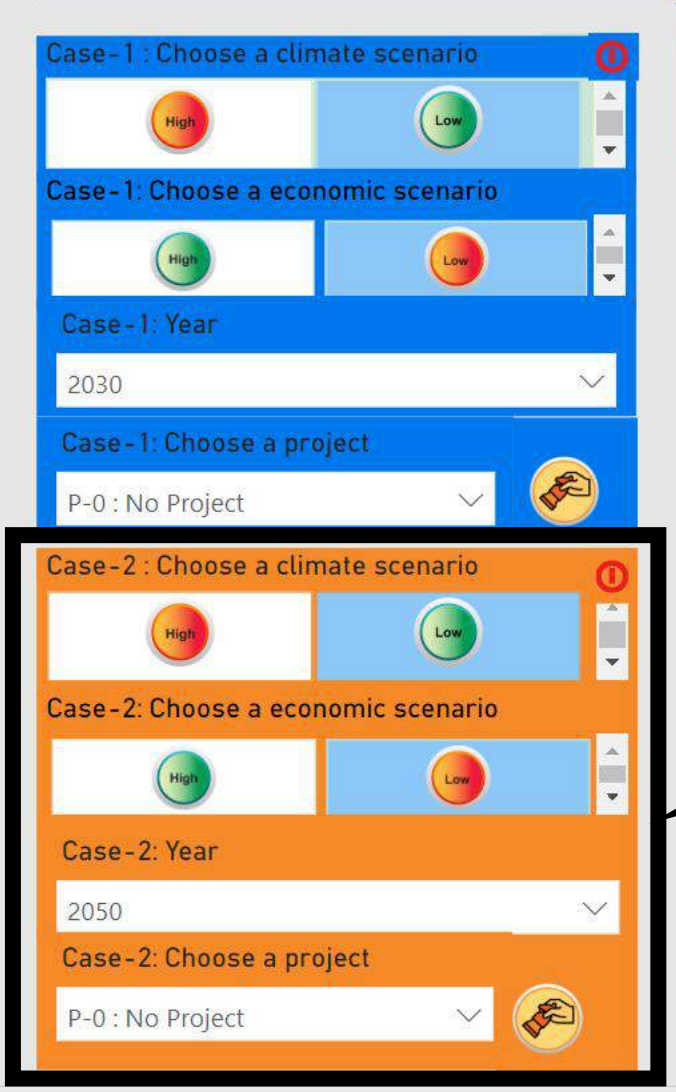

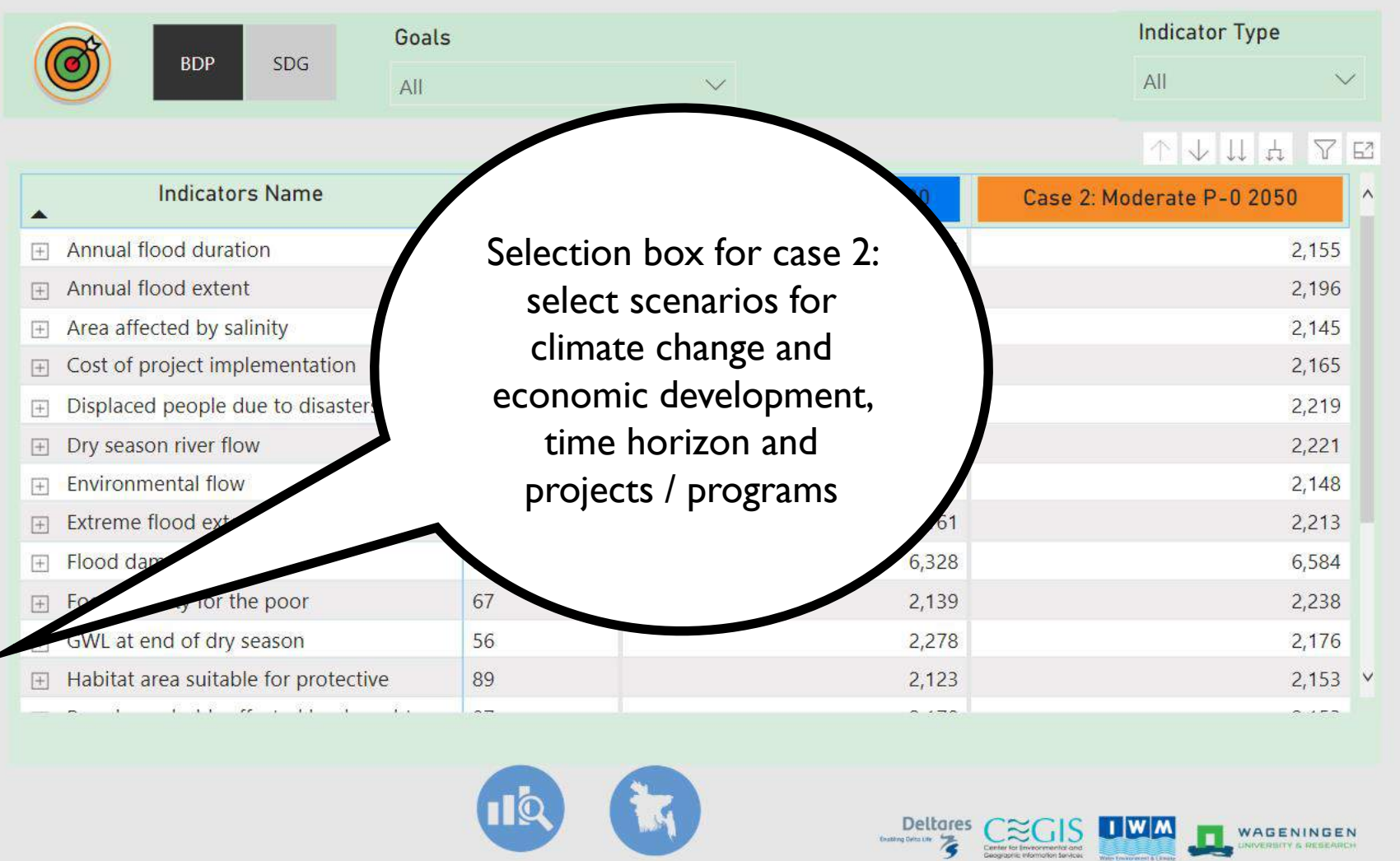

44

 $\blacksquare$ 

 $\blacksquare$ 

 $\blacktriangleright$ 

 $\begin{matrix} \mathcal{Q} & \mathcal{N} \end{matrix}$ 

Result box: values for the indicators for the select case I and case 2 to allow comparison (here fake numbers)

P-0 : No Project Case-2 : Choose a climate scenario Low Case-2: Choose a economic scenario

Case-1: Choose a project

High Case-2: Year 2050

Case-2: Choose a project

P-0 : No Project

Case

2030

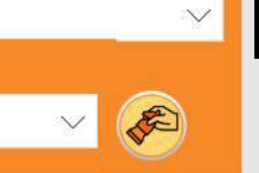

E

E

 $\overline{+}$ 

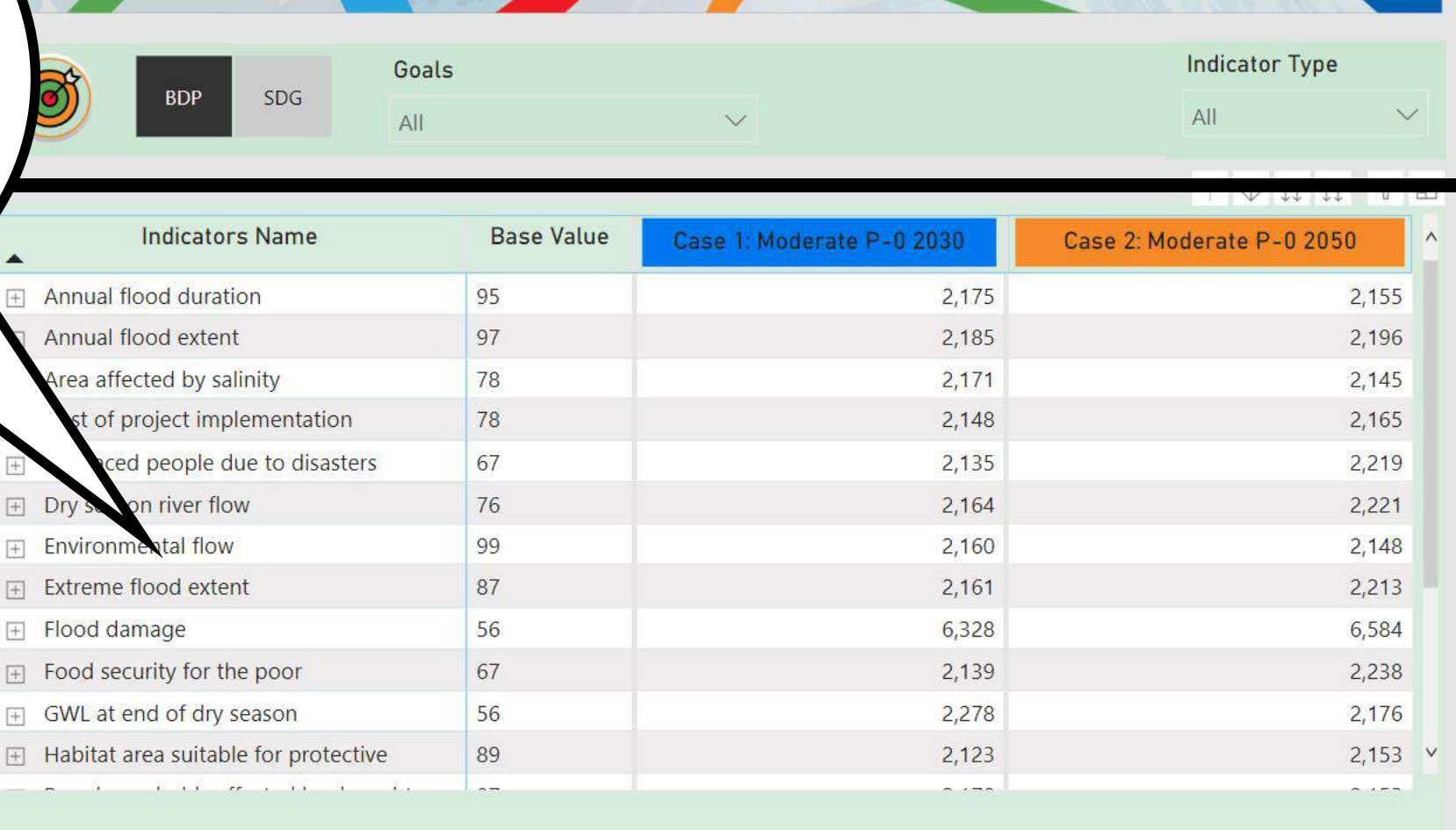

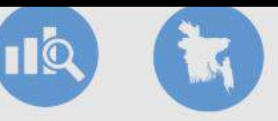

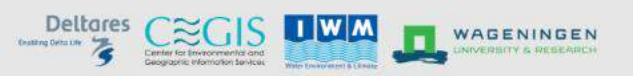

**Microsoft Power BI** 

 $\vec{B}$  $\sqrt{ }$  $\blacksquare$ 圖

45

### **Questions**

- What functionalities of the metamodel will you use in your work?
- Would you like to explore the dashboard on your own?
- Would you like a follow-up session?
- What should be the focus of such a session?

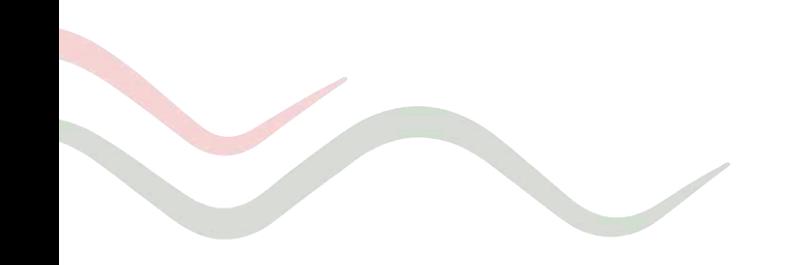

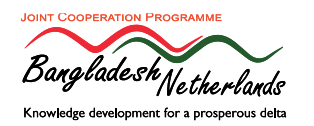

### Planning

- Questionnaire on Meta Model needs --> You will be approached in the coming month
- May 2020 release of first results for Northwest including impact of scenarios and projects
- June 2020 thematic expert reflection sessions
- September 2020 results for the Coastal Zne
- October 2020 end-user training
- December 2020 results for the whole country
- 2021 and further application to support SIBDP, maintenance and possibly further development

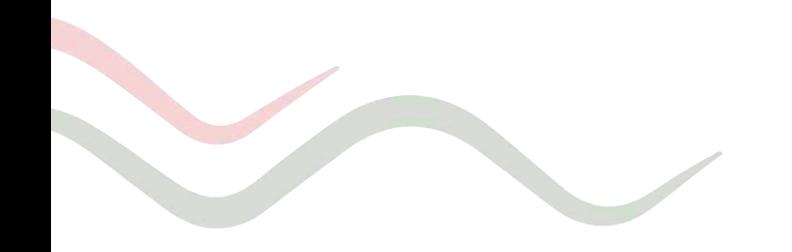

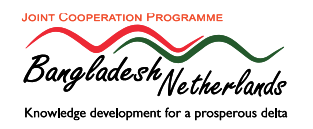